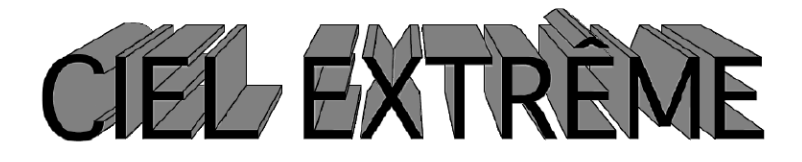

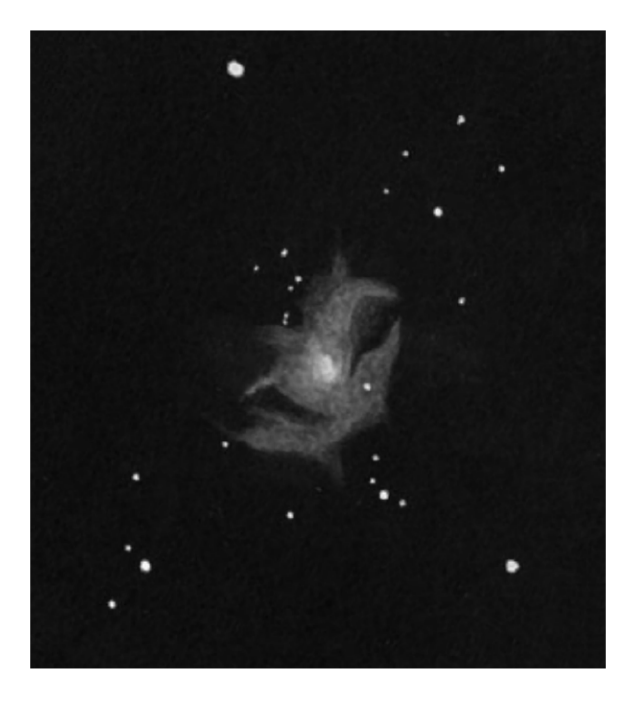

# n°13 - Avril 1999

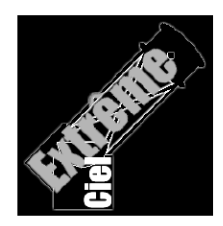

nébuleuse du Crabe (M1) Jean-Marc LECLEIRE (92)

#### **ÉDITORIAL**

Une nouvelle année de ciel profond à lire pour vous, lecteurs, et une nouvelle année de compilation d'articles pour moi, alors n'hésitez pas à me soutenir en prenant votre plume (ou votre clavier) et en envoyant vos expériences, vos observations, vos lectures, vos tests de matériel, et bien sûr vos observations du ciel profond.

Quelques chiffres concernant le lectorat de *Ciel Extrême* . 36 lecteurs fin 96, 51 en 97, 85 en 98 et 65 début 99, dont seulement 4 ou 5 associations/clubs (à mon grand étonnement). Sur ces 65 lecteurs actuels, 45 ont recours aux descriptions textuelles, 39 au dessin, 30 à la photo et 9 à la CCD. Le diamètre moyen de l'instrumentation est de 29cm avec 5 observateurs ayant accès à un diamètre supérieur à 50cm, 5 à ø≈45cm, 7 à ø≈40cm, 7 à ø30-32cm, 4 à ø≈28cm, 9 à ø 25cm, 15 à ø18-20cm, 5 à ø13-15cm, 6 à ø8-12cm. Enfin 42% d'entre nous ont accès à l'Internet (sans doute en raison de l'expansion de ce média mais également grâce à la présence du site de Ciel Extrême).

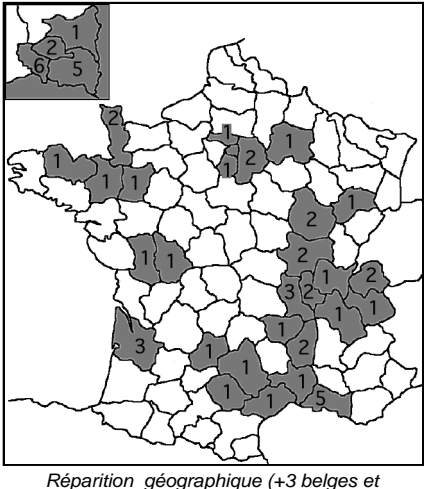

Réparition géographique (+3 belges et 2 luxembourgeois)

Vous pouvez noter la nouvelle adresse du site Internet dorénavant hébergé par *Astrosurf* :

#### **<http://astrosurf.org/cielextreme>**

Je cherche actuellement des informations sur les découvreurs du NGC (nationalité, biographie, dates, etc.) et j'en ai trouvé assez peu sur les personnages dont les noms suivent; je serais très heureux d'en apprendre plus à leurs sujets.

Edward Austin (≈1880; USA) d'Harvard. B. (Von) <u>Engelhardt</u> (≈1886; ALL) de<br>Dresde. Engelmann (ALL) à Leipzig. Dresde. Engelmann (ALL) à Leipzig. Hartwig (ALL) à Strasbourg. Frank Leavenworth (USA) de l'obs. M'Cormick. J.G. Lohse (GBR?) de l'obs. Scarborough. R. J. Mitchell ( $\approx$ 1850; GBR) à Birr Castle. Frank Müller (USA) de l'obs. M'Cormick. Newton Pierce (????-1950?; USA) d'Harvard. Eduard Schönfeld (1828-1891; ALL?) de Mannheim. Hermann Schültz (≈1874-????; SUE?) d'Upsalla. F. August Winnecke  $(\approx 1858)$ . Kobold (ALL?) à Strasbourg.<br>Spitaler ( $\approx 1890$ : AUT) de Vienne. Spitaler ( $\approx$ 1890; J.M. Thome  $(\approx 1892; \text{USA}$ ?) d'Arequipa. Finlay ( $\approx$ 1880; AFS) au Cap. R.H. Frost (USA) d'Harvard. Lunt ( $\approx$ 1895; AFS) au Cap. Schwassman (ALL) d'Heidelberg. Delisle Stewart  $(\approx 1908;$  USA?) d'Arequipa. Ouf…

Bon ciel,

couverture: ø245mm, F/7.8, 160-400x; le 03/03/92 à 20hTU, Epieds (27); 1mm=0,21'

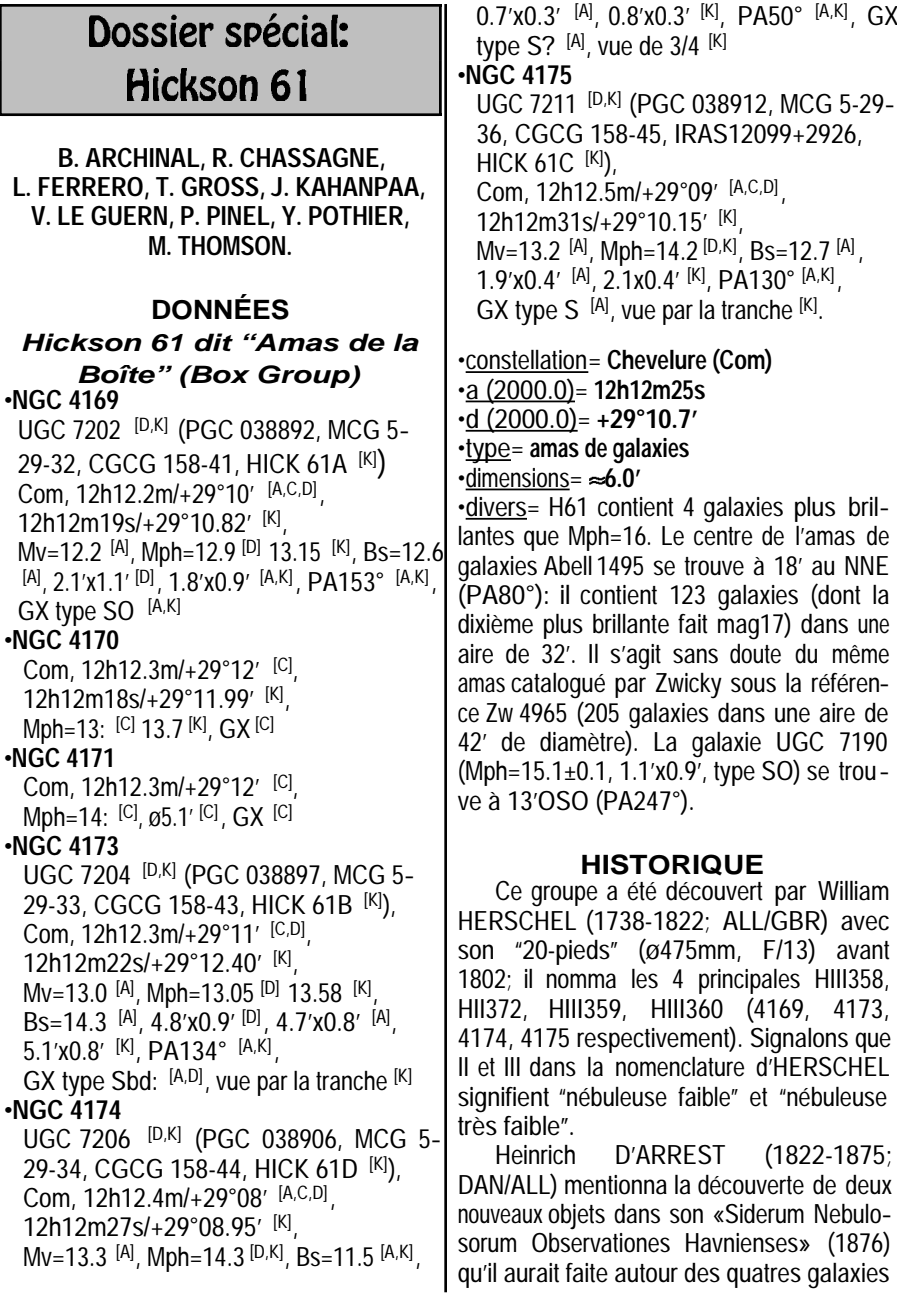

William

 $[A,K]$ ,  $GX$ 

d'HERSCHEL avec la lunette de ø28cm de l'observatoire de Copenhague. En fait, il semblerait que par une nuit peu transparente il ait observé deux étoiles floues [B]; les petites galaxies faibles du champ autour des 4 principales, visibles sur le POSS [L], sont bien trop faibles pour être visibles dans un instrument aussi modeste.

D'après le Dr Harold CORWIN du Caltech (voir CE n°9 p.51), «*N4170 et 4171 sont mystérieuses. N4169, 73, 74, et 75 […] ont été trouvées par W. HERSCHEL et observées par J. HERSCHEL, Lord ROSSE (par une nuit brumeuse d'Écosse), G. BIGOURDAN et H. D'ARREST. WH, JH et Ld R, ne virent que les 4 principales, alors que BIGOURDAN affirma en voir une de plus (qui correspond en fait à une étoile) à l'Ouest de N4169. DREYER crédita D'AR-REST de deux nébuleuses supplémentaires trouvées au Nord du groupe, mais à moins qu'elles ne soient noyées quelque part dans les descriptions latines de D'ARREST, je n'en ai trouvé aucune trace dans des publications antérieures au NGC*».

Cependant, Johan DREYER (1852- 1926; DAN/GBR) inclut les six objets dans le NGC et les deux "erreurs" de D'ARREST furent à l'origine de nombreuses erreurs cumulées depuis dans les atlas et catalogues. Ne vous étonnez donc pas des informations parfois contradictoires concernant ce groupe: seul le logiciel Megastar™ 4 montre le champ de manière correcte bien qu'il affiche 4173 et l'appelle 4170…

*DREYER J.L.E., 1888 [C]: «4169: F, S, 1st of 4. 4170: eF, vnr 4169, 4173-5. 4171: eF, vnr 4169, 4173- 5. 4173: F, S, 2nd of 4. 4174: F, S, 3rd of 4. 4175: F, eS, 4th of 4.» ="4169: faible, petite, 1ère sur 4. 4170 & 4171: extrêmement faibles,*

*très proches de 4169 et 4173-5. 4173: faible, petite, 2ème sur 4. 4174: faible, petite, 3ème sur 4. 4175: faible, extrêmement petite, 4ème sur 4.".*

#### **ASTROPHYSIQUE**

En fait, Hickson 61 (H61) n'est pas un véritable amas de galaxies. En effet, vous constaterez dans le tableau ci-dessous que 4173 est située en avant-plan du trio 4169- 4174-4175, à 50 millions d'AL contre 175 pour le trio. Ceci explique sans doute en partie pourquoi 4173 est plus étendue que les autres. Les objets Abell 1495 et UGC 7190 ne sont pas non plus en relation physique avec le trio.

Dans la liste ci-dessous figurent le nom de l'objet, sa vitesse radiale héliocentrique basée sur le décalage optique des raies <sup>[K]</sup> et la distance équivalente en années-lumière (établie pour une constante de HUBBLE Ho=75km/sec/Mpc, valeur vers laquelle tendent les estimations actuelles).

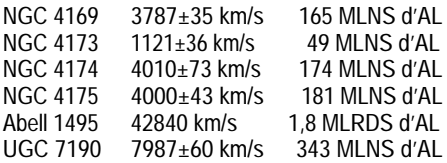

#### **REPÉRAGE**

Entre le Lion et le Bouvier, H61 se trouve à côté de la Chevelure de Bérénice (Mel 111), au NO de cet amas. Pour toutes les méthodes de recherche en dehors de celles assistées par ordinateur (dont les adeptes peuvent passer directement au paragraphe suivant), on pourra partir de cet amas aisément discernable à l'oeil nu, même avec un peu de pollution lumineuse. Juste à la limite Nord de Mel 111 se trouve l'étoile la plus brillante du groupe, Gamma COM de Mv=4.34 visible

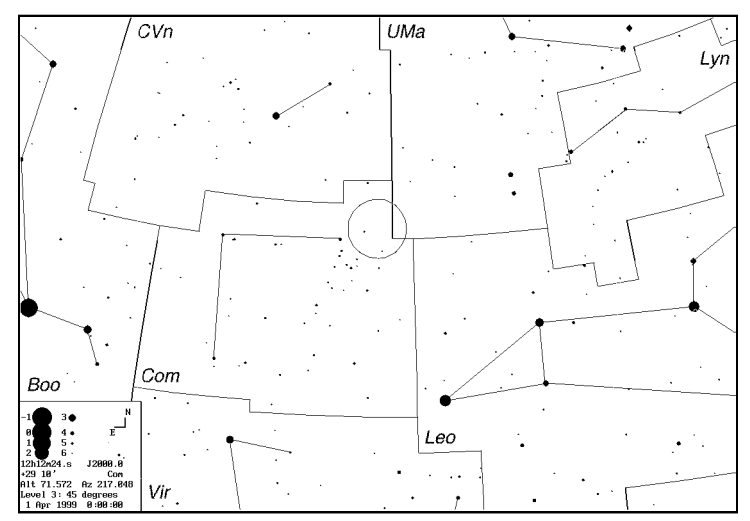

Constellations autour de la Chevelure (Com) et de Mel 111; le cercle central représente le champ de 5° typique d'un chercheur ou de jumelles; © Guide 7

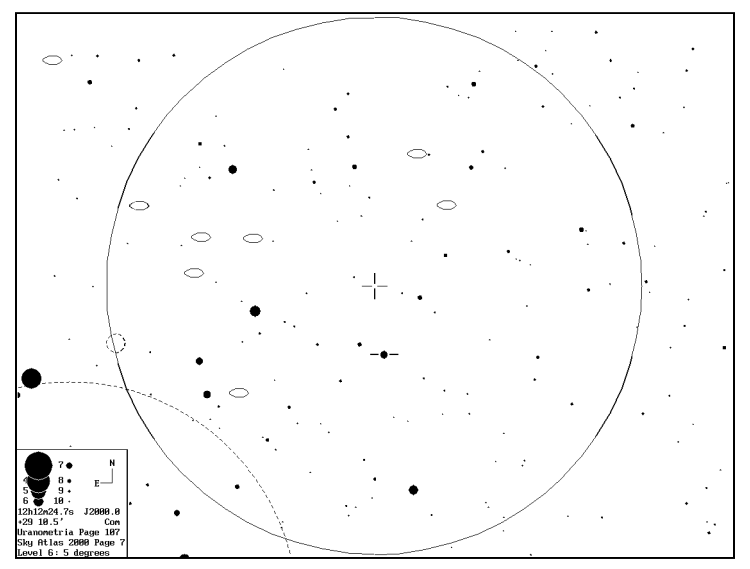

Champ de 5° autour de la position de H61 (croix centrale) montrant SAO 82181 (entre tirets) ainsi que toutes les galaxies plus brillantes que mag13; © Guide 7

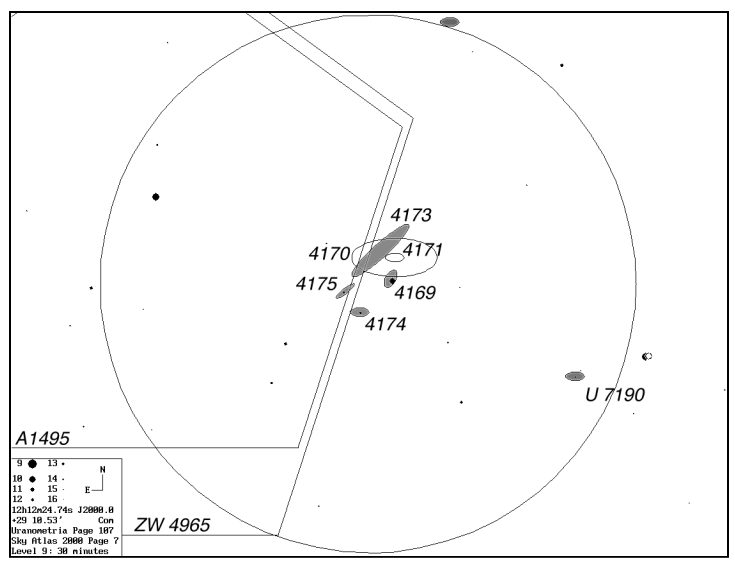

Champ de 30' autour de H61 montrant les objets réels (grisés) et non-existants (transparents); adaptée de © Guide 7.

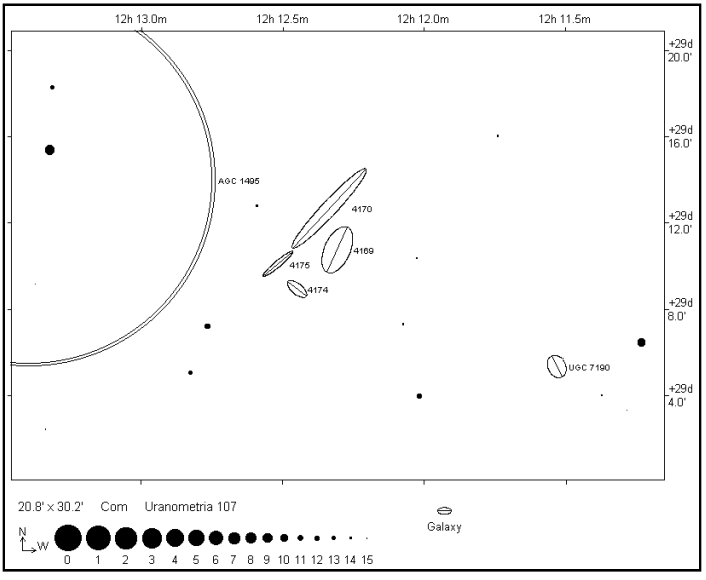

Champ d'Hickson 61 selon © Megastar 4.0.

**6**

dans le chercheur (12h26m56s, +28°16.1') .

Pour les montures équatoriales alignées, il suffira alors de déplacer verniers et pointeurs de 14.5m (14m27s) vers l'Ouest et de 55' (54.6') vers le Nord pour tomber sur ce petit quartette de galaxies. Mais pour les adeptes du repérage visuel, les va-et-vients atlas-oculaire seront nécessaires pour repérer l'étoile SAO 82181 de Mv=6.47 (12h12m01s, +28°32.2') qui se trouve à 3.3° pratiquement complètement à l'Ouest de Gamma (cartes 147 et 108 de "l'Uranometria", carte 655 du "Millenium Star Atlas", ou à défaut carte 7 du "Sky Atlas" pour localiser la zone). SAO 82181 devrait sûrement être visible dans votre chercheur, surtout si c'est un modèle supérieur ou égal au classique 6x30.

Enfin, si vous avez pourvu votre instrument principal d'un grossissement faible donnant 45' à 1° de champ, vous devrez après avoir centré SAO 82181 vous déplacer de 38' vers le Nord pour tomber sur H61. Sur ce trajet (SAO…-H61), il n'y a pas d'autres cibles nébuleuses qui pour-raient vous gêner dans le repérage puisque nous sommes dans une partie excentrée de l'amas de la Vierge où le foisonnement de galaxies "brillantes" est nettement moindre.

#### **SOURCES**

On se retrouve dans le même cas de figure que pour Abell 78 (CE n°10): très peu de sources abordent l'observation de ce petit groupe de galaxies faibles. Seuls le volume 5 des *Handbooks* de la Webb Society [G], le *CCD Atlas* de Vickers [J], et le *BT-Atlas* [C'] contiennent des informations et font l'objet d'une large diffusion.

On trouve également quelques pages Internet  $[D]$  et deux articles parus dans les publications de la Webb Society [P, B'], mais d'audience un peu moins large et, qui plus est

manquant d'observations visuelles. Cet article aura au moins le mérite de combler un peu le vide d'informations!

Donc difficile, a priori, de fixer un diamètre minimum; pour cela, il faudra se baser sur les observations collectées ci-après.

## **OBSERVATEURS (CE)**

#### •Jere KÄHANPÄÄ

- ø205mm, F/4.9, 80x, T=2, S=3, Hartola (FIN), le 08/04/96 à 0h35TU: «**4169**: ronde, ø1.2', fortement concentrée jusqu'à un noyau stellaire de mag13.5; **4173**: homogène, à l'orientation difficile à déterminer, très difficile et la plus faible des 4; **4174**: ronde, concentrée, noyau stellaire de mag14.5; **4175**: noyau stellaire de mag14.5, fortement allongée mais forme vue temporairement durant une observation de 30min., juste plus facile que 4173.»

#### •Laurent FERRERO

- ø254mm, F/4.5, 45-163x, le 14/02/98 au Plan d'Aups (83): «**4169**: petite galaxie déjà visible à 45x; elle apparaît ovalisée et présente un noyau plutôt lumineux. **4173:** aucune trace, peut-être visible dans de meilleures conditions car les -12°C empêchent de se concentrer correctement et font pleurer les yeux. **4174:** galaxie plus petite que 4169, mais quand même bien visible à 163x; elle apparaît également ovalisée et semble plus lumineuse en son centre. **4175:** cette galaxie de forme allongée n'apparaît qu'en vision décalée mais demeure bien visible avec cette méthode. Son disque étiré semble uniforme.»

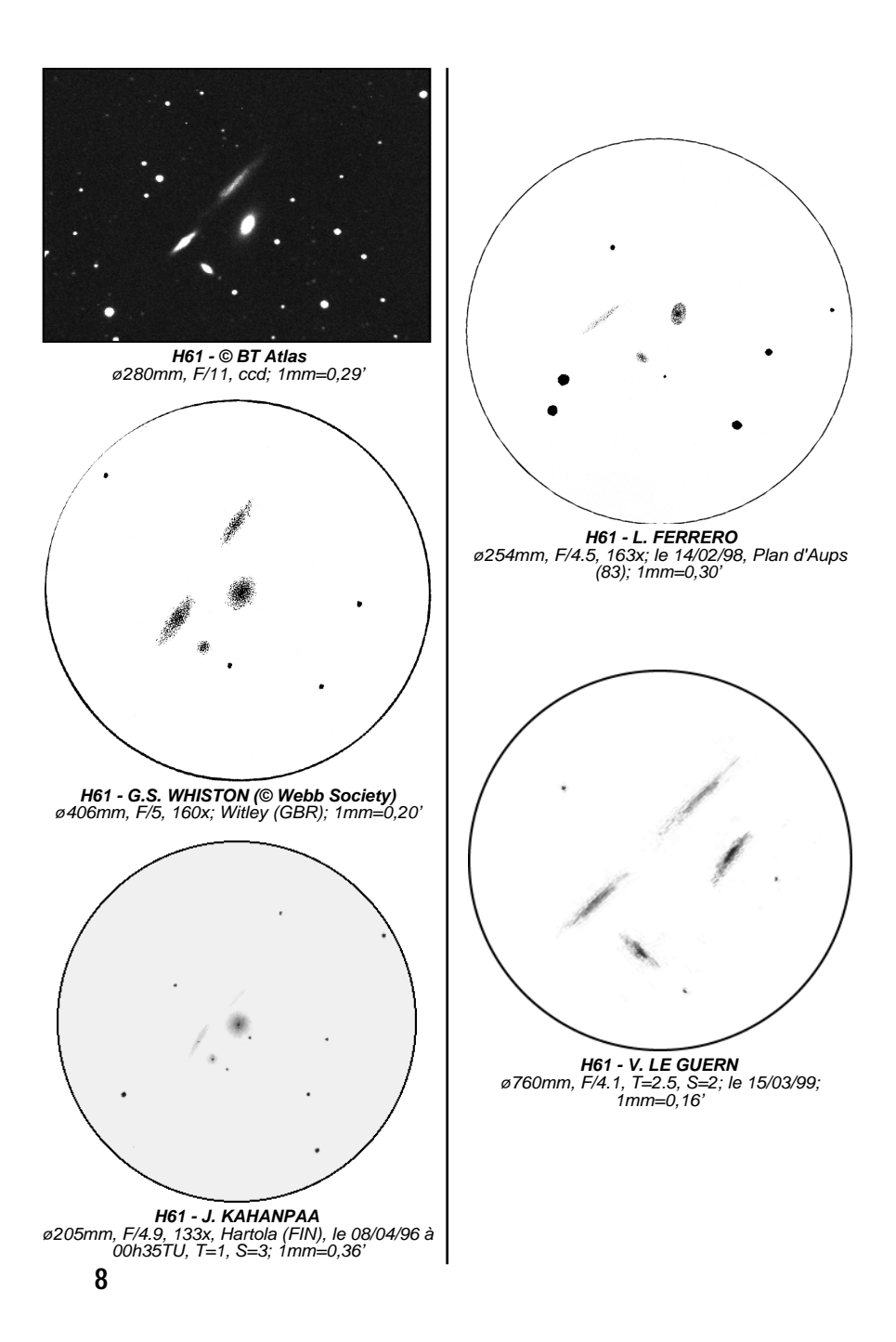

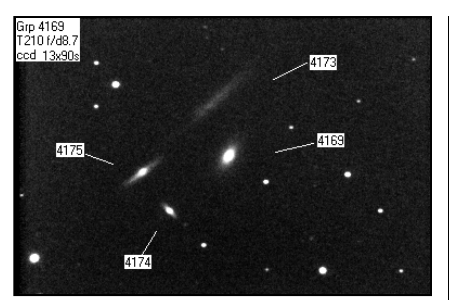

**H61 - R. CHASSAGNE** ø210mm, F/8.7, ccd, 13 poses de 90sec.;  $1$ mm=0.24'

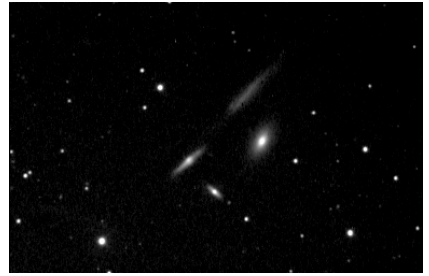

**H61 - P. PINEL** ø260mm, F/6.1, ccd HiSIS 22, binning 2x2, 8 poses de 100sec.; T=4, Chatellerault (86), 06- 07/03/99; 1mm=0,28'

#### •Mark BRATTON <sup>凹</sup>

- ø380mm, F/5, 48-272x, T=2, Abercorn (CAN), le 20-21/05/95: «**4169** est la plus brillante, bien dense avec un noyau brillant, légèrement allongée NNO-SSE. **4173** est très intéressante, fine traînée lumineuse à l'éclat homogène, allongée NO-SE. **4174**: est la plus petite et la plus faible, quasiment stellaire à tous les grossissements. **4175**: est la 3ème dans l'ordre d'éclat mais ses extensions faibles ne sont pas visibles; seul se distingue son noyau légèrement oblong.»

#### •Malcolm THOMPSON

- ø412mm, F/5, 84-176x, T=2, S=2, Westmont Coll. Obs. (Cal, USA), le 07/02/77: «**4169**: celle la plus à l'Ouest d'un groupe de 4 galaxies formant à 84x un rectangle dont

l'axe majeur est orienté NO-SE; assez brillante, irrégulièrement ronde ou légèrement allongée NO-SE, de taille moyenne et plus brillante vers le centre (encore plus marqué à 176x). **4173**: proche au N et un peu à l'Est de 4169, grande galaxie vue par la tranche à 84x, très allongée NO-SE, apparaissant comme une longue bande nébuleuse; à 176x, assez homogène sauf en ce qui concerne une petite zone assombrie localisée à 1/3 de sa longueur à partir de l'extrémité SE; la galaxie est un peu plus épaisse vers son noyau. **4174**: 3ème sur 4, elle se trouve au SE de 4169 assez proche; irrégulièrement ronde et plus brillante vers le centre; à 176x, c'est la seconde galaxie plus brillante du groupe. **4175**: à proximité au NE de 4174, assez brillante et allongée NO-SE, plus brillante que 4173 mais moins grande. à 176x, son allongement est confirmé et la zone centrale se détache mieux.»

#### •Todd GROSS

- ø460mm, F/4.2, 203x, tête binoculaire; T=2.5, S=3, Boston (USA), le 26/01/99 à 09h00TU: «Joli amas de galaxies en forme de boite. Trois des galaxies sont faciles à voir, en triangle et une quatrième (4173) est plus large et assez faible en éclat de surface, difficile à détecter depuis mon site de proche campagne. À 203x, cependant, en utilisant la vision décalée, on détecte bien 4173 ainsi que sa forme et son orientation. Joli amas mais pas autant que Hickson 68 ou  $92.$ »

#### **CONCLUSION**

Les observations précédentes permettent d'établir certaines conclusions. Le diamètre minimal pour voir le groupe semble tourner autour de 200mm de diamètre, mais il doit être possible de détecter les 3 plus brillantes avec 150 voire peut-être dans un

excellent site 115mm... Quand il ne s′agit pas | *[L] <u>«Digitized Sky Survey»</u> du Space* de galaxies vues de 3/4 ou par la tranche (4173-4-5), ce sont des galaxies sans structure (4169). Ainsi, pour l'amateur de détails (bras spiral, régions HII, etc.), quelque soit son diamètre instrumental, il restera sur sa faim. Demeure tout de même une configuration géométrique très particulière de ce groupe ainsi qu'une coïncidence rare dans l'orientation de bulbes allongés.

## **RÉFÉRENCES**

- [A] «The Deep Sky Field Guide to Uranometria 2000.0», M. Cragin, J. Lucyk & B. Rappaport, éd. Willmann-Bell (USA), 1993, carte 107
- [B] «Uranometria 2000.0, vol.1», W. Tirion, B. Rappaport, G. Lovi, éd. Willmann-Bell (USA), 1987, carte 107
- [C] «NGC 2000.0», R.W. Sinnot, éd. Sky Publishing & Cambridge University Press (USA), 1988, p.119
- [D] «Sky Catalogue 2000.0, vol.2», A. Hirshfeld & R.W. Sinnot, éd. Sky Publishing & Cambridge University Press (USA), 1985, p.337
- [G] «Webb Society Deep-Skv Observer's Handbook, vol.5: Clusters of Galaxies», Webb Society, K. Glyn Jones éditeur, éd. Enslow Publishers (GBR), 1982, p.222
- [J] «Deep Space CCD Atlas : North». J.C. Vickers, éd. Back River Observatory/Graphic Traffic Co. (USA), p.126
- [K] «Guide 7.0», logiciel DOS/Windows, éd. Project Pluto (USA), 1998
- Telescope Science Institute (STScI-USA) (=http://stdatu.stsci.edu/cgibin/dss\_form).
- [P] «Visual Observations of Some Hickson Compact Galaxy Groups», M. Bratton, dans Webb Society Quaterly Journal n°106, Octobre 1996, p.8
- [T] site Internet de Jere Kähanpää (http://www.helsinki.fi/~jkahanpa/dr awings.html)
- [A'] «Atlas of Compact Groups of Galaxies», P. Hickson, éd. Gordon & Breach Science Publ. S.A. (USA), 1994
- [B'] «Hickson 61: What's really there?», O. Brazell, The Deep Sky Observer n°113, Juillet 1998, p.26-27
- [C'] «BT-Atlas», C. Buil & E. Thouvenot, logiciel dos/Windows, 1996.
- [D'] site de Jim Shields

#### **PROCHAIN DOSSIER** (Juillet) = **Barnard 142 & 143**

(Aql, 19h39:m, +10°45':) nuages obscurs proches d'Altaïr cible intéressante pour les jumelles, (infos supplémentaires disponibles sur demande); à vos instruments, la rédaction attend descriptions, dessins, photos et images CCD avant le 1er Juin si possible. Merci d'avance et bonnes observations, Yann.

[<sup>\(</sup>http://www.angelfire.com/id/jsredshift\)](http://www.angelfire.com/id/jsredshift)

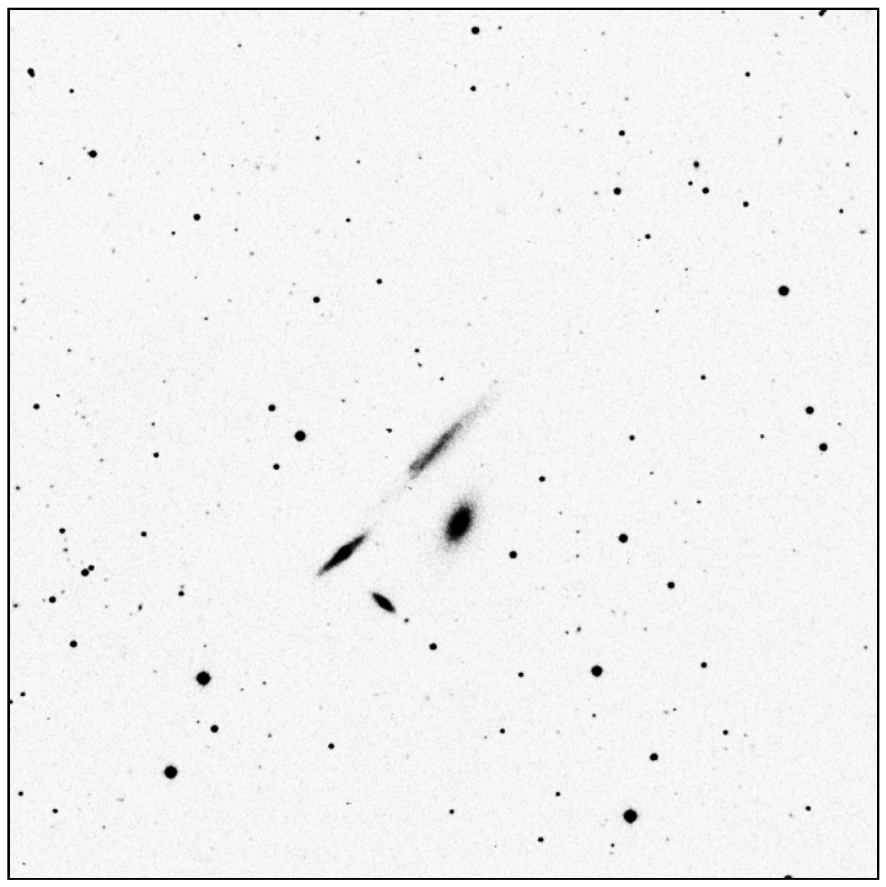

**H61 - ©AURA, DSS-STScI** ø1200mm, F/3, 50min. sur 103aE + filtre rouge, le 18/04/55 à 05h55TU; Mont Palomar (USA), alt.2000m; 1mm=0,18'

## Lectures...

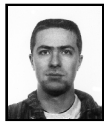

**Yann POTHIER**

11 Impasse Canart 75012 PARIS [ypothier@abi.snv.jussieu.fr](mailto:ypothier@abi.snv.jussieu.fr)

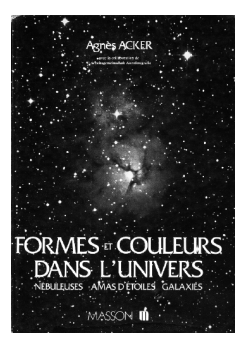

#### **Formes et couleurs dans l'Univers**

A. ACKER & Arbeitsgemeinschaft **Astrofotografie** éd. Masson, 1987 25cmx18cm; 215 pages; offset N&B + 32 pages couleurs.

Continuons la revue des références françaises par cet ouvrage d'Agnès AC-KER. Ce livre se distingue parce qu'il est le fruit d'une collaboration entre amateurs et professionnels. Outre les explications détaillées d'une astrophysicienne et d'un astronome spécialiste de photographie, on trouve de superbes clichés d'amateurs allemands et français (R. MOSSER et JM. RO-QUES).

La première partie de ce recueil rassemble en une cinquantaine de pages des détails sur l'astrophotographie (instruments utilisés, techniques de prise de vue et développement, etc.) et une revue astrophysique des différents types d'objets du ciel profond (OCP). Assez technique, cette partie requiert une connaissance de base dans ces domaines (techniques d'observation et théorie) pour en profiter pleinement. Je ne suis pas astrophotographe confirmé (loin de là), mais on apprend beaucoup de choses sur les nécessités d'un bon entraînement télescopique, le compositage photo, la trichromie, ainsi que le masque flou. ACKER donne également de bonnes explications sur l'origine de la couleur des OCP (spectres, raies d'émission, ionisations, etc.) et des mécanismes physiques qui s'y déroulent (combinaisons moléculaires, réactions nucléaires, etc.).

Viennent ensuite 150 pages décrivant des objets très connus dans les catégories suivantes: nébuleuses diffuses, restes d'étoiles, amas et galaxies (une centaine d'objets). Coordonnées, magnitudes et surtout données astrophysiques accompagnent les OCP, éclairant de connaissances professionnelles les clichés amateurs.

On peut toujours trouver défaut à un livre: à mon avis, celui-ci manque de comparaisons visuelles. Mais là n'est pas l'objet de l'auteur, et en ce qui me concerne, je trouve le parallèle entre "photos amateur de qualité" (belles images trichromes et plaques de Schmidt) et "données astrophysiques complètes" très enrichissant (lequel n'est pas toujours complet dans d'autres ouvrages).

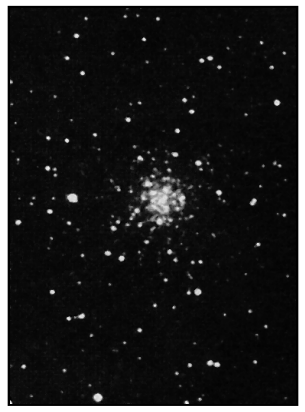

**M56 - R. MOSSER** Schmidt ø310mm, F/5; pose de 45min. sur TriX; tiré de "Formes et couleurs dans l'Univers".

# Images CCD avec une caméra MX516

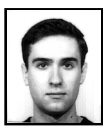

#### **Laurent FERRERO**

La Dragonnette, route de Fenestrelle 13400 AUBAGNE

Caractéristiques techniques de la caméra: - caméra CCD Starlight Express MX516

- origine: Grande Bretagne
- capteur Sony ICX055

- taille 500X290 pixels; pixels rectangulaires de 9.8 x12.6 microns (convertis en pixels carrés grace au logiciel fourni, les images présentées ici sont au format pixels carrés)

- version 16 bits

- refroidissement régulé par courant constant à un étage.

- système d'antiblooming vertical (bien visible sur le cliché du coeur de M42).

- coulant 50.8mm + adaptateur de fixation au coulant 31.75mm.

- pic de sensibilité spectrale dans le vert, vers 5200Å.

Toutes ces images sont des premiers essais, d'où la présence de quelques défauts. Il nous reste pas mal de problèmes à résoudre pour l'instant. Parmi ceux-ci, je citerais les problèmes de suivi qui nous limitent dans les poses, et également le fait que nous n'ayons pas d'ordinateur portable, ce qui nous contraint à faire de la CCD depuis chez moi, sous un ciel très moyen car victime de la pollution lumineuse. Toutefois les premiers clichés apparaissent intéressants et très encourageants. Pierre de Man (PDM)

Laurent Ferrero (LF) Denis Verney (DV)

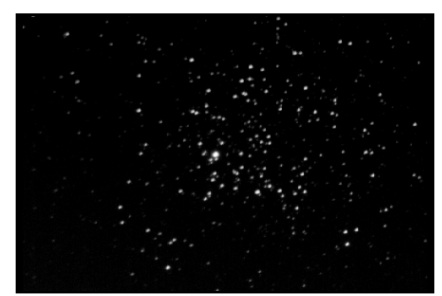

**M11 - DV & LF** ø203mm, F/10, 12s; 1mm=0,17'

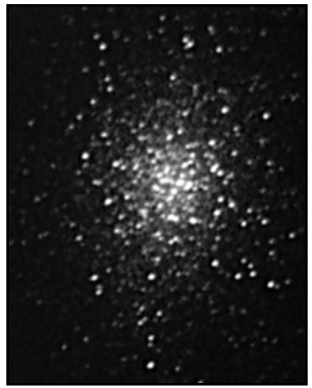

**M13 - PDM, LF & DV**  $\alpha$ 203mm, F/6.3, 2x20s; 1mm=0.25'

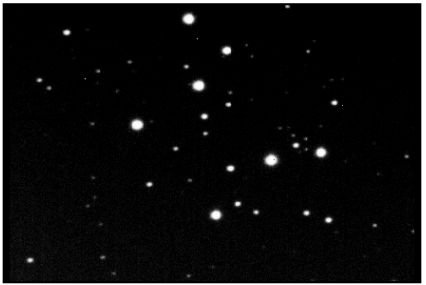

**M29 -DV & LF** ø203mm, F/10, 16sec.; 1mm=0,18'

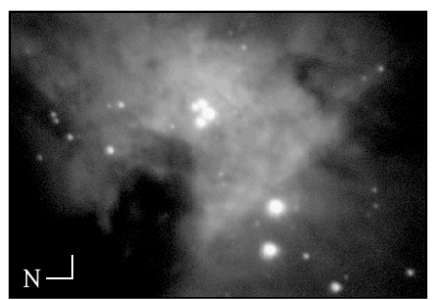

**M42 - DV & LF** ø203mm, F/10, 40sec.; 1mm=0,15'

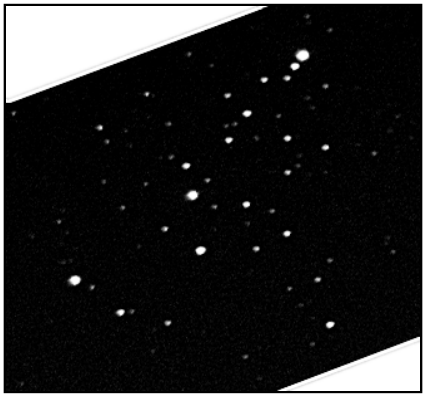

**M103 - DV & LF** ø203mm, F/10, 8sec.; 1mm=0,13'

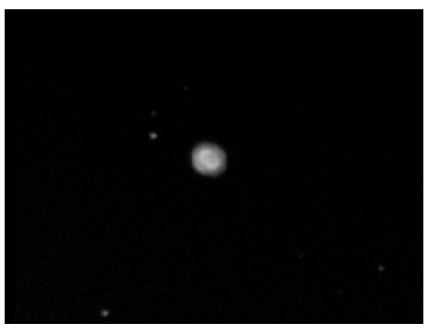

**NGC 7662 - DV & LF** ø203mm, F/10, 18sec.; 1mm=0,11'

# Observer par -14°C

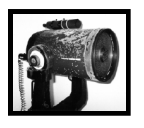

### **Bertrand LAVILLE**

J'ai observé courant Janvier dans mon Champsaur habituel (05). Et comme le ciel a été toute la semaine mi-figue mi-raisin, j'ai dû prendre tous les instants que la météo me donnait. Il faisait -8°C, -10°C et même -14°C (!) et je vous garantis que je suis resté à l'oculaire toutes les nuits de 19h à 06h (en allant bien sûr me réchauffer de temps en temps).

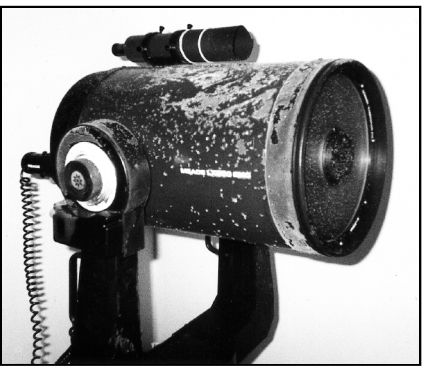

**T250 - B. LAVILLE**: LX200, ø250mm, F/10, éq.; "télescope et observateur: le plus givré des deux n'est pas celui qu'on pense"

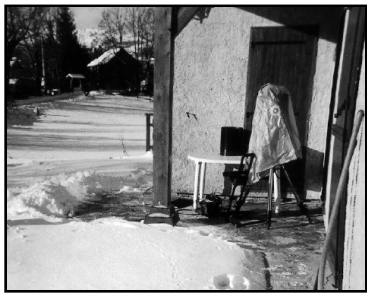

terrasse d'observation

**14**

## Découvertes ancestrales

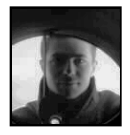

#### **Yann POTHIER**

11 Impasse Canart 75012 PARIS [ypothier@abi.snv.jussieu.fr](mailto:ypothier@abi.snv.jussieu.fr)

Il est difficile de remonter à l'origine des découvertes en ciel profond, car certains objets tels les Pléiades ou M31 sont connus depuis la préhistoire… Pourtant, le but de cet article est de mieux vous faire connaître les premiers "observateurs du ciel profond".

Bien que les Pléiades (M45) et les Hyades (Mel25) aient sans doute été reconnues par les premiers interrogateurs du cosmos, la trace écrite la plus ancienne de leur obser-vation est celle d'HÉSIODE (grec; fin du VIIe siècle av.JC). Notons que dans l'hémisphère Sud, les galaxies de Magellan (petit et grand nuages) devaient être connues depuis long-temps mais aucune trace n'en a été retrouvée parmi les vestiges archéologiques australs.

ARISTOTE (grec; -384/-322) fut le premier d'une longue lignée de découvreur travaillant à l'oeil nu (rappelez-vous, la lunette ne date que de 1610). Il découvrit un objet faible (pas évident du tout) dans le Grand Chien, l'amas ouvert M41 vers 325 av.JC et peut-être l'amas M39 du Cygne (d'après P. Doig en 1925) qu'il décrivait comme un "objet cométaire".

Le célèbre HIPPARQUE (grec; -190/ -120) observa depuis Rhodes entre -146 et -127, compila le premier catalogue d'étoiles et trouva deux objets "nébuleux": l'amas de la Crèche (M44) et le double-amas de Persée (NGC 869+884).

Dans son "Almageste", PTOLÉMÉE (égyptien; 85/165) catalogua sept objets nébuleux dont trois sont des groupes d'étoiles sans intérêt, deux sont les découvertes de ses prédécesseurs et deux sont nouvelles: un amas ouvert du Scorpion (M7) et l'amas de la Chevelure (Mel 111). En fait, le premier objet réellement nébuleux fut observé encore plus tard en 905 puis consigné par écrit en 964 par l'astronome oriental AL SUFI (perse; 903-986); il s'agissait de la nébuleuse d'Andromède (M31). En outre AL SUFI découvrait un amas dans les Voiles (IC 2391) ainsi que l'astérisme du porte-manteau dans la Flèche (Cr 399).

Plus aucun objet du ciel profond ne fut découvert ensuite jusqu'à ce que MAGEL-LAN effectue son périple autour du globe et découvre en 1519 les deux galaxies satellites de la Voie Lactée que l'on appelle depuis les nuages de Magellan. Mais cette date sonnait déjà les dernières heures des découvertes à l'oeil nu puisque la lunette allait bientôt être inventée et propagée à travers l'Europe…

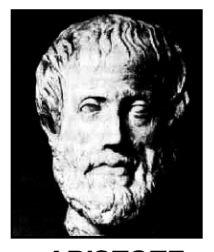

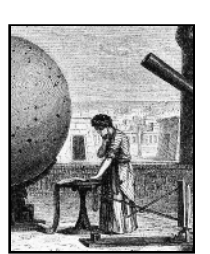

**ARISTOTE HIPPARQUE**

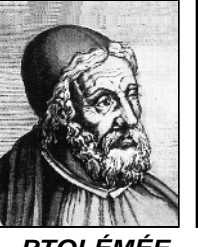

**PTOLÉMÉE AL SUFI**

# Quelques amas ouverts

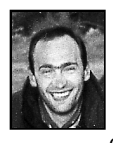

#### **Christophe JONCOURT**

31, boulevard Chantalouette 42100 SAINT-ÉTIENNE [christophe@laguna.netsysteme.net](mailto:christophe@laguna.netsysteme.net)

Les étoiles que l'on a réunies entre elles pour former des constellations n'ont aucune origine commune. Par contre, il existe des groupes contenant quelques centaines d'étoiles jeunes, physiquement liés, qui se déplacent pratiquement en bloc dans l'univers. Comme ces étoiles sont en fait animées de petits mouvements les unes par rapport aux autres, elles finissent toujours par s'échapper de l'amas; une évasion tous les cent mille ans. C'est pour cela que le temps de vie d'un amas stellaire galactique n'excède pas quelques centaines de millions d'années. Il est alors intéressant de se placer sous cette avalanche de flocons d'étoiles pour comparer leurs dimensions, leurs âges, leurs éclats, et leurs distances.

#### **M 46 – NGC 2438**

À 5° au Sud d'Alpha MON, cet amas distant de 5400 années-lumière (AL) et vieux de 300 millions d'années contient plus d'une centaine d'étoiles de magnitudes étagées. Il s'étend sur 27' avec une magnitude de 6. Magnifique et il contraste très fortement avec son environnement.

À moins de 10' Nord du centre photographique, on découvre une très belle nébuleuse planétaire située en avant-plan de M46, à 2930AL. Sa structure annulaire de 66'' semble régulière, et sa partie Est apparaît plus lumineuse avec le filtre OIII. Un aspect assez particulier qui rappelle M57 dans un 115mm.

#### **M47 – NGC 2423**

À 1° et demi Ouest de M46, il est pauvre en étoiles, une trentaine, ce qui donne d'ailleurs peu de différence de magnitude. Son aspect est brillant, (mag4.4) et il s'étend sur 30'. Âgé de 78 millions d'années, il se trouve à 1565AL de nous. En levant le télescope d'un champ au Nord, on découvre NGC 2423, un amas à 2840AL, dantant de 350 millions d'années. Il est faible et peu intéressant, de 19' d'arc de diamètre.

#### **NGC 2453 – NGC 2452**

À 1° et demi Sud d'Omicron PUP, il contient peu d'étoiles, une trentaine, et s'étend sur seulement 5' (mag8.3). Il a 200 millions d'années et est situé à 4890AL. En descendant d'un champ au Sud-Ouest apparaît une nébuleuse planétaire qui présente une forme de sablier, ce qui lui donne une structure annulaire irrégulière sur 19'' d'arc. Elle est située à 8800AL.

#### **M 52**

Au Nord-Ouest de Bêta CAS, il s'étend sur 15AL, 13' d'arc, avec une grande richesse d'astres de différents éclats. Une concentration de plus de 50 étoiles par parsec cube au centre de l'amas stellaire. Il a 35 millions d'années et se situe à 5210AL. Sa magnitude est de 6.9.

#### **M50**

Situé à peu près à mi-chemin entre alpha et bêta MON, il s'étend sur 16' avec près de 80 étoiles d'éclats moyennement étagés. De mag5.9, il est situé à 2970AL et âgé de 78 millions d'années. Pratiquement au centre de cet amas, on découvre une extraordinaire étoile rouge. Elle se remarque facilement car les autres étoiles présentent une couleur plutôt bleutée ou blanche.

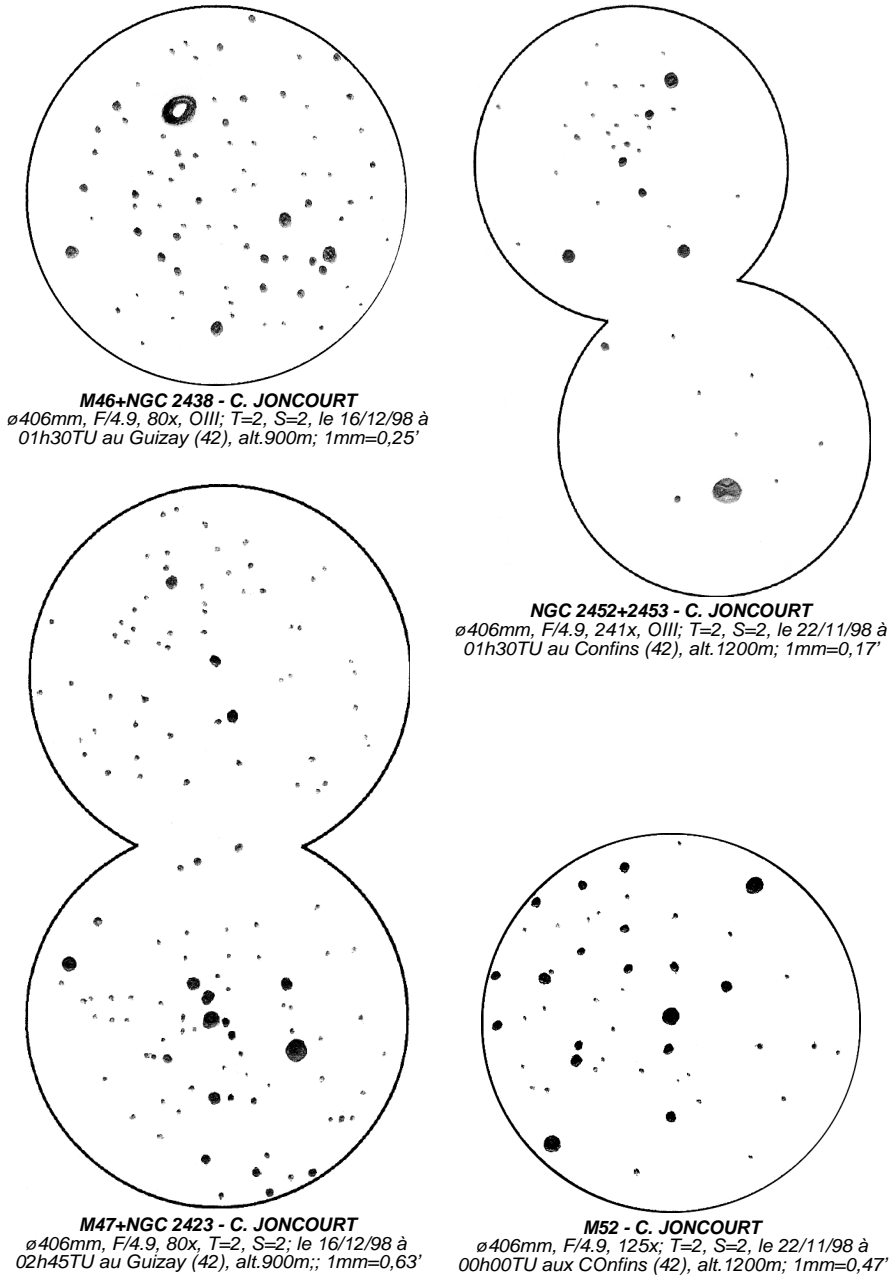

**M47+NGC 2423 - C. JONCOURT**<br>| *ø406mm, F/4.9, 80x, T=2, S=2; le 16/12/98 à<br>| 02h45TU au Guizay (42), alt.900m;; 1mm=0,63* 

**17**

#### **M35 – NGC 2158**

À plus de 2° Nord-Ouest d'Êta GEM, il est grand, (28') et brillant. S'étendant sur 30AL, il a vécu 110 millions d'années et est à une distance de 2840AL. Plus de 200 étoiles donnent l'impression de s'aligner pour former une ligne incurvée.

À un demi degré d'arc au Sud-Ouest de M 35 se trouve NGC 2158, un amas ouvert riche si compact (5') que l'on pourrait imaginer qu'il s'agit d'un amas globulaire. Il est peu brillant mais déjà appréciable au télescope de 76mm. Son éloignement est de 15970AL et son âge de 3200 millions d'années.

**M 46**; NGC 2437, Ura274/Sky12, 07h41.8m, -14°49', Mv=6.1, ø27', type IV2m, 100 étoiles de mv=8.68 et +.

**NGC 2438**; Ura274/Sky12, 07h41.8m, -14°44', Mv=11.0, ø>66", type IV+II, centrale de mv=17.5.

**M47**; NGC 2422, Ura274/Sky12, 07h36.6m, -14°30', Mv=4.4, ø29', type III2m, 30 étoiles de mv=5.68 et +.

**NGC 2423**; Ura274/Sky12, 07h37.1m, -13°52', Mv=6.7, ø19', type IV2m, 40 étoiles de mv=9.02 et +.

**NGC 2453**; Ura319/Sky19, 07h47.8m, -27°14', Mv=8.3, ø5', type I2p, 30 étoiles de mv=9.46 et +.

**NGC 2452**; Ura319/Sky19, 07h47.4m, -27°20', Mv=12.0, ø>19", type IV+III, centrale de mv=16.11.

**M 52**; NGC 7654, Ura15/Sky3, 23h24.2m, +61°35', Mv=6.9, ø12', type I2r, 100 étoiles de mv=8.22 et +.

**M50**; NGC 2323, Ura273/Sky12, 07h03.2m, -08°20', Mv=5.9, ø16', type II3m, 80 étoiles de mv=7.85 et +.

**M35**; NGC 2168, Ura136/Sky5, 06h08.9m, +24°20', Mv=5.1, ø28', type III2m, 200 étoiles de mv=8.18 et +.

**NGC 2158**; Ura136/Sky5, 06h07.5m, +24°06', Mv=8.6, ø5', type II3r, étoiles de mv=12.40 et +

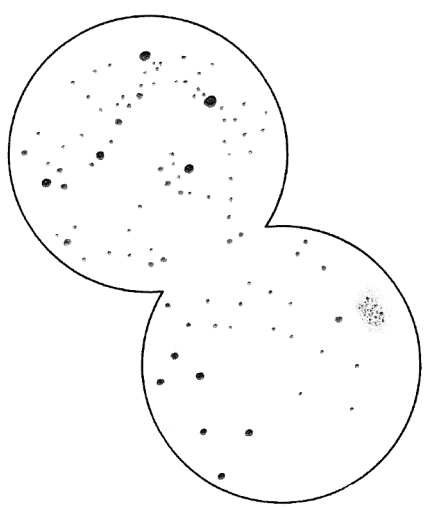

**M35+NGC 2158 - C. JONCOURT** ø406mm, F/4.9, 80x; T=2, S=2, le 21/11/98 à 22h30TU aux Confins (42), alt.1200m; 1mm=0,76'

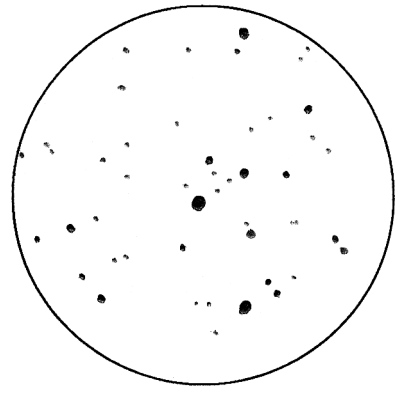

**M50 - C. JONCOURT** ø406mm, F/4.9, 125x; T=2, S=2, le 22/11/98 à 03h00TU aux Confins (42), alt.1200m; 1mm=0,49'

# Questions sur la collimation d'un Newton 2ème partie

#### **Nils Olof CARLIN**

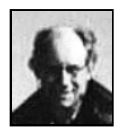

Hjortronstigen 8H S-271 38 Ystad Suède [nilsolof.carlin@telia.com](mailto:nilsolof.carlin@telia.com)

*«…bad collimation is the number one killer of telescopes worldwide…» («Le premier ennemi universel des télescope, c'est une collimation défaillante»). Walter Scott Houston.*

*• Alors, quelles étapes dois-je suivre pour collimater mon télescope ?*

L'alignement des éléments optiques devrait être fait dans un ordre simple et rationnel. Idéalement, on commencerait à un bout de la "chaîne" optique et on procéderait par élément jusqu'à l'autre bout, sans revenir à un réglage précédent. Avec les télescopes actuels, cela n'est pas possible pratiquement car les ajustements s'influencent les uns les autres de différentes manières selon les instruments et leurs modes de réglage. Pour exemple, il n'est pas possible d'ajuster l'inclinaison des secondaires usuels sans déplacer significativement leurs centres optiques…

Une méthode pratique (mais non la seule) est celle décrite ci-dessous. Rappelezvous qu'elle se réfère à une collimation complète, comme lorsque l'on assemble un télescope pour la première fois. Pas besoin de respecter toutes les étapes lorsqu'il s'agit simplement d' ajuster son instrument avant

une nuit d'observation: l'étape 5 est d'habitude suffisante (ainsi peut-être que la 8).

Les outils de collimation seront décrits plus loin avec les détails de leur utilisation. Les erreurs (1A, 1B, 2, 3, 4) sont expliqués dans la partie "Théorie pure et dure" (dans *Ciel Extrême* n°12)..

#### **1— Perpendiculariser le porte-oculaire.**

Si le porte-oculaire est déjà fixé au tube instrumental, il ne doit pas y avoir besoin de régler quelque chose de déjà fait. Si vous construisez votre instrument, vous pouvez utiliser une petite mire placée à l'intérieur du tube instrumental directement en face de l'orifice du porte-oculaire. Ôtez le secondaire et son araignée s'ils sont déjà installés, et décalez le porte-oculaire jusqu'à ce que la mire soit en face: un bout de tube introductible dans le porte-oculaire et assez long pour traverser le tube instrumental vous rendra la tâche encore plus facile, de même qu'un "collimateur-laser" ou un tube de visée réticulé. (Cette étape minimise l'erreur 3).

#### **2— Centrer le secondaire dans le tube instrumental.**

Il faut décaler le secondaire par rapport au centre du tube instrumental en direction opposée au porte-oculaire. Ce décalage peut se calculer selon la formule suivante:

$$
e = \frac{d}{4 \times F}
$$

où e est le décalage, d le petit axe du secondaire et f le rapport F/D. Par exemple, avec un secondaire de 33mm pour un Newton à f=4.56, le décalage sera de 1.3mm. Utilisez une règle pour opérer ce décalage, mais vous pouvez également laisser en l'état (secondaire centré) et n'ajuster qu'une fois l'étape 6 réalisée.

Dans le cas où vous ne pouvez pas décaler le secondaire (à cause de l'araignée ou pour toute autre contrainte mécanique), vous pouvez laisser le secondaire centré sans conséquence sérieuse: consultez les commentaires qui suivent l'étape 8. (Cette étape minimise l'erreur 4).

#### **3— Centrer le secondaire le long du tube instrumental.**

Comme expliqué précédemment, le miroir secondaire doit être décalé à la fois dans la direction opposée au porte-oculaire (ce qui a été fait dans l'étape 2) et en direction du primaire (ce qui est fait dans cette étape). D'ailleurs, le centrage du secondaire à travers le porte-oculaire déjà perpendicularisé entraîne automatiquement son décalage vers le miroir principal (perspective).

Il suffit d'utiliser un tube collimateur simple ou complexe (voir les outils plus loin). On peut également utiliser un tube réticulé ou un collimateur-laser, mais il faut alors une marque au centre du secondaire. Si vous observez un décalage oblique du secondaire (éloigné de l'axe du tube instrumental), vous devez recommencer soit à l'étape 1 et reperpendiculariser le porte-oculaire, soit à l'étape 2 et ajuster l'araignée. (Cette étape minimise l'erreur 2).

#### **4— Incliner le secondaire pour que l'axe optique étendu frappe le centre du primaire.**

Selon le type d'araignée, on peut aussi faire tourner le support du secondaire pour régler son inclinaison. Il suffit d'utiliser un tube collimateur simple ou complexe à travers le porte-oculaire, et de centrer l'image du primaire dans le cercle délimité par l'extrémité du tube collimateur (c'est la manière d'opérer si le primaire n'a pas de marque au centre). Si vous ne parvenez pas à voir les

bords du miroir principal (voir aussi la description du tube collimateur simple plus loin), vous pouvez utiliser un tube à double réticule en amenant la marque centrale du primaire entre les réticules. On peut également utiliser un collimateur-laser en amenant le faisceau à frapper la marque du primaire. (Cette étape minimise l'erreur 1B).

S'il vous a fallu faire des ajustements significatifs, vérifiez à nouveau l'étape 3 (et peut-être même la 2) pour corriger d'éventuelles dérives. Si le primaire est vraiment mal ajusté, ses bords peuvent être partiellement occulté par les bords de l'ouverture du tube instrumental. Si cela rend le centrage difficile, passez directement à l'étape 5, faites grossièrement l'ajustement proposé et revenez à l'étape 4 à nouveau.

#### **5— Incliner le primaire pour que son axe optique se réfléchisse sur lui-même.**

Si le barillet ne retient pas fermement votre primaire (ce qui est le cas communément pour les Dobsons aux miroirs sanglés), vous pouvez "caler" le primaire en inclinant le tube pratiquement à l'horizontale puis à la verticale, avant de continuer.

Ensuite, il faudra utiliser deux des trois systèmes de vis (une poussante et l'autre tirante) pour ajuster l'inclinaison du primaire et donc son axe optique. On peut se servir d'un Cheshire ou d'un tube collimateur complexe et chercher à centrer la marque du primaire dans l'aire brillante du Cheshire ou sur la croix du réticule du tube collimateur. En utilisant un Cheshire bien calibré (voir plus loin), vous saurez que l'erreur 1A est réduite à sa simple tolérance quand l'aire obscure est complètement inscrite dans l'aire brillante. Il est même possible d'utiliser un "capuchon percé" (voir les outils plus loin) avec un couvercle semi-transparent pour faire un simili-Cheshire, utilisable seulement éclairé de l'extérieur.

Si vous possédez un collimateur-laser, vérifiez que le retour du faisceau laser frappe la face du collimateur dans son trou de sortie, -le laser revient à sa source en fait, plus condensé et plus fin. Pour que ce retour puisse se faire, le marquage central du primaire doit être percé, du style d'un oeillet de classeur. Si lors de l'étape 3, vous avez exactement ajusté le secondaire face au porte-oculaire, l'erreur 1A est alors égale à la moitié du décalage du faisceau laser.

Sans marquage central du primaire, vous pouvez utiliser un tube collimateur à double réticule. Centrez d'abord le primaire dans le cercle formé par l'extrémité interne du tube collimateur et inclinez-le ensuite pour centrer les réflexions des réticules avec les réticules eux-mêmes. Pour voir leurs réflexions, vous devrez peut-être les éclairer avec une lampe depuis l'intérieur du tube instrumental. (Cette étape minimise l'erreur de type 1A).

#### **6— Vérifier le centrage de l'axe optique dans le tube instrumental et dans le tube du porte-oculaire.**

Un test grossier consiste à regarder à travers le porte-oculaire à vide et à constater s'il est possible de voir les bords externes du tube instrumental se refléter dans le primaire depuis toutes les positions que peut prendre l'oeil derrière le porte-oculaire. Si vous ne le pouvez pas, le centrage est optiquement bon.

Si vous voulez réellement affiner ce réglage, vous pouvez utiliser un "masque centrant" (voir les outils) et vérifier avec un capuchon percé (ou un tube collimateur ou un Cheshire) que ce masque est bien centré par rapport au primaire. Si l'écart est marqué, déplacez l'araignée du décalage requis à l'opposé de la part visible du masque (un

doigt placé devant l'ouverture du tube instrumental donne l'indication de la direction) et recommencez à l'étape 3. (Cette étape vérifie l'erreur 4).

#### **7— Test sur une étoile.**

Tout l'objectif de la collimation est d'obtenir les images d'étoiles (ou d'autres objets) les plus fines possibles. Vous pouvez d'ailleurs vérifier la qualité de collimation en regardant des étoiles avec un grossissement conséquent (1 à 2x par mm de ø).

Centrez une étoile dans le champ de l'instrument (le centrage dans le champ est important pour ce test): servez-vous de l'étoile polaire si votre monture n'est pas équatoriale. Changez délicatement la mise au point en défocalisant légèrement de part et d'autre du point de netteté. Si la collimation est parfaite et la turbulence faible, ce que vous observerez apparaît dans les images suivantes (simulations numériques tirées de "Star Testing Astronomical Telescopes", H.D. SUITER, éd. Willmann-Bell, USA); l'image centrale est très agrandie par rapport aux autres.

Quand on est légèrement au delà (ou en deçà) de la mise au point, on doit voir des anneaux lumineux concentriques et un centre plus sombre, le tout très symétrique (les images présentées sont légèrement asymétriques parce que données avec une collimation au secondaire centré). En cas d'asymétrie marquée, essayez, pour voir si l'image s'améliore, de la déplacer dans le champ dans n'importe quelle direction. Si c'est le cas, laissez l'étoile à l'endroit du champ où elle est la plus régulière et essayez par petits ajustements sur les vis du primaire de ramener l'image vers le centre du champ jusqu'à ce qu'elle soit symétrique. C'est une manoeuvre assez délicate et vous n'avez sans doute pas besoin d'une telle opiniâtreté, sauf

si vous cherchez la perfection. Si votre collimation était soignée dans les étapes précédentes, cela évite beaucoup d'ajustements hasardeux.

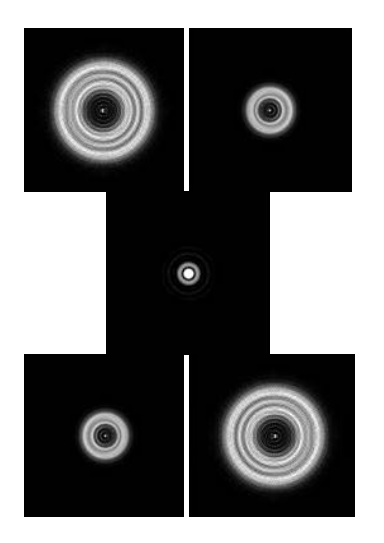

Il est théoriquement possible que le centre optique du primaire ne soit pas à son centre mécanique. Je n'en ai jamais entendu parler dans la réalité pratique, mais si vous collimatez sur une étoile et que la marque centrale sur le primaire est constamment décentrée dans le Cheshire, c'est peut-être le cas. Il faut alors finir de collimater sur une étoile, et déplacer la marque centrale jusqu'à ce qu'elle paraisse centrée dans le Cheshire; cela facilitera les futures collimations.

#### **8— Vérifier et régler le chercheur si nécessaire.**

Si vous avez finalement fait des ajustements à une étape ou une autre, vous avez sans doute plus ou moins décalé l'axe optique et donc désaligné le chercheur; n'oubliez donc pas de le régler à nouveau.

Si votre télescope neuf sort de son

emballage ou si vous avez déplacé l'araignée, vérifiez que ses pattes ne sont pas obliques par rapport à l'axe du tube instrumental. Regardez dans le tube et déplacez votre tête (et l'oeil directeur) pour que les pattes soient les plus fines possibles et vérifiez dans cette position que les pattes et leur réflexion dans le primaire sont alignées. Si le décalage du secondaire occasionne un léger désaxement des pattes de ce genre, cela peut rendre les raies de diffraction moins nettes et distinctes, mais n'affecte en aucune manière la netteté de l'image ou le contraste.

Vous pouvez également vérifier que la collimation "tient" (c'est-à-dire que le télescope reste collimaté dans toutes les positions) depuis 20° d'altitude jusqu'au zénith. Quand le miroir n'est pas collé ou "coincé" (ex: miroirs sanglés des Dobsons), la collimation ne peut tenir jusqu'à l'horizon, c'est pourquoi on peut se limiter à 20° au dessus de l'horizon. Si la collimation ne tient pas (même à l'intérieur des marges de tolérances précédemment admises et décrites en détail plus loin), il y a sans doute un manque de rigidité dans le tube instrumental ou bien encore dans l'araignée ou le support du secondaire.

#### *• Est ce que tous ces réglages donnent une collimation avec ou sans décalage du secondaire ?*

Il semble y avoir des notions aussi erronées que répandues à propos du décalage du secondaire ou, pour le moins, des conceptions différentes de ce qu'il signifie.

Si l'on marque le centre géométrique du secondaire et que l'on centre cette marque dans le tube du porte-oculaire (en utilisant le réticule d'un tube collimateur) sans oublier de centrer le secondaire dans le tube instrumental, vous obtiendrez immanquablement un secondaire non-décalé. C'est ce qui est clas-

siquement recommandé et qui donne une erreur de type 2 (habituellement acceptable), mais je ne vois pas, dans cette façon de faire, ce qui pourrait être plus simple ou offrirait des avantages pratiques supplémentaires.

Si vous avez déjà optiquement centré le secondaire dans un tube collimateur comme décrit à l'étape 3, il sera correctement décalé le long du tube. Mais que se passerait-il si le secondaire était seulement correctement décalé vers le primaire (sans décalage à l'opposé du porte-oculaire décrit dans l'étape 2) ? Ce procédé est parfois décrit comme la "collimation sans décalage" ou encore "ni centrée, ni décalée mais un compromis" ("Perspectives on Collimation", MENARD & D'AURIA).

Une fois déterminée la position où l'axe du porte-oculaire frappe le secondaire (que ce soit au centre optique ou géométrique), le réglage ultérieur de l'inclinaison du primaire assure que l'axe optique combiné soit réfléchi sur lui-même en ce même point. Ainsi, si l'axe optique combiné frappe le centre optique du secondaire malgré que son centre géométrique soit centré dans le tube instrumental, cela veut dire que l'axe optique sera décalé par rapport à l'axe du tube, erreur de type 4 (avec un peu d'erreur 3). Mais puisque le décalage est en moyenne de 0.5 à 1.0% du diamètre de l'instrument, l'erreur est peu significative. Ainsi, si le type d'araignée ne permet pas de décaler facilement le secondaire, vous pouvez le laisser centré dans le tube sans conséquence grave.

#### *• Quels outils peuvent me servir à collimater facilement et précisément ?*

Voici quelques outils utiles. Quelques uns sont des inventions personnelles (pour autant que je sache). Vous pouvez (et devez) en fabriquer vous-même. De plus, certains

de mes montages autorisent un contrôle total et personnalisé des tolérances: vous savez immédiatement si la collimation se situe dans les limites acceptables.

#### **LA MARQUE CENTRALE DU PRIMAIRE**

Il s'agit d'un petit autocollant, d'une pastille ou d'un oeillet, placé au centre du miroir: cette marque est quasiment indispensable. Notez qu'elle est toujours située dans l'ombre du secondaire et donc n'interfère d'aucune manière avec la quantité de lumière et la qualité de l'image. Il est regrettable que les fabricants d'instruments oublient quasiment systématiquement ces marques, et si le miroir de votre Newton n'en possède pas, je vous conseille vivement d'en placer une. Je suggère un morceau d'autocollant noir, circulaire, d'un diamètre adapté (voir plus loin). Si vous recouvrez une petite surface du côté collant avec un autre petit morceau de scotch, vous pourrez facilement le retirer si besoin est.

Pour le placer, utilisez deux règles en plastique ou des bandes de papier avec des repères (périphérie du miroir, centre). Placez celles-ci en croix et fixez au scotch l'autocollant à leur intersection. Centrez ensuite l'ensemble sur le miroir grâce aux repères et appuyez pour coller la marque. Une autre manière de faire consiste à couper un disque de papier de la taille du miroir, à le plier en deux et cela deux fois (pour obtenir un quart de cercle), puis à couper un petit segment de la pointe et à déplier: on obtient ainsi une aire centrale accessible.

Si vous utilisez (ou pensez le faire) un collimateur-laser, il faut penser à évider le centre de la marque sur au moins 5mm de diamètre (les oeillets de renforcement pour feuilles perforées sont très apréciés dans ce cas). Une petite mire sur le centre optique du secondaire est parfois utile.

*• Oui mais, ce n'est pas mon télescope et de toute façon, je n'oserai jamais le démonter et risquer de faire des traces de doigts sur tout le miroir, n'y-a-t-il pas d'autre moyen ?*

Oui, il y a une solution. Pas aussi irréprochable que la marque centrale, mais pouvant faire l'affaire.

#### **L'OEILLETON-COLLIMATEUR**

Un montage simple peut se faire à partir d'un container plastique de pellicule 24x36mm, vous avez peut-être remarqué qu'elle rentre dans les porte-oculaires ø31.75mm [NDT: pour les ø24.5mm ou ø50.8mm, il faudra chercher par vousmême…]. Sectionnez en le fond et percez un trou de 1 ou 2mm de ø le mieux centré possible dans son capuchon. Une fois inséré dans le porte-oculaire, il suffit de regarder à travers le trou et ajuster de manière concentrique les éléments suivants (de plus en plus restreints):

– le bord interne du tube porte-oculaire,

– le miroir secondaire (pas facile à voir puisque ses bords reflètent l'intérieur sombre du tube instrumental !),

– l'image du primaire reflétée dans le secondaire,

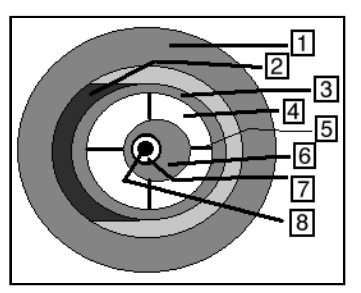

1= intérieur du porte-oculaire, 2= support du secondaire, 3= secondaire, 4= image du primaire, 5= araignée, 6= image du secondaire, 7= image du Cheshire (ou capuchon troué), 8= marque centrale du primaire.

– l'image du secondaire (reflétée par le primaire et le secondaire); cette image, et elle seule, n'est pas centrée.

– l'image du tube du porte-oculaire et de l'oeilleton-collimateur (si ce dernier à un fond transparent ou semi-transparent, sinon son image sera trop sombre pour être vue), – la marque centrale du primaire.

Le centrage de l'oeil est généralement conseillé dans les manuels, ce qui est faisable avec un simple tube prolongateur du porteoculaire, mais la précision est faible et on n'a pas de contrôle des tolérances (lesquelles sont plus critiques pour les optiques à foyer court). Un oeilleton-collimateur au fond transparent ou semi-transparent peut constituer un substitut de Cheshire (voir plus loin) lors de l'étape 5, et avec du soin et de la chance, le résultat en termes de collimation peut être assez bon (et de toute façon bien meilleur que si vous n'aviez rien fait…).

Si le secondaire est correctement décalé en direction du primaire, il apparaîtra centré depuis un point proche du point focal, mais au fur et à mesure que vous éloignerez votre oeil du foyer, il se décentrera peu à peu. Si vous avez réellement décalé correctement le secondaire, il apparaîtra décentré mais son image dans le primaire sera centrée.

## **LE TUBE-COLLIMATEUR SIMPLE**

Il s'agit d'un morceau de tube introductible dans le porte-oculaire avec un oeilleton du côté externe et ce n'est pas très difficile de vous en fabriquer un à partir d'un tube en plastique ou toute autre matière susceptible de s'introduire sans forcer dans le porteoculaire (pour ma part, j'ai utilisé des tubes en PVC de conduits électriques et en aluminium de vieux aspirateurs). On adjoint à ce tube (en collant ou en soudant) un couvercle fait dans un matériau rigide, de préférence

sombre, qui se travaille facilement puisqu'il faut percer un oeilleton d'environ 1mm de diamètre le plus au centre possible (si ce trou vous semble trop petit pour regarder à travers, vous pouvez l'agrandir un peu).

Si vous le réalisez de la bonne longueur, vous pourrez centrer et inscrire complètement le miroir secondaire et/ou l'image du miroir primaire à l'intérieur des bords internes de votre tube-collimateur. La longueur du tube doit être de proche de son diamètre interne multiplié par le rapport F/D de votre télescope; vous pouvez de toute façon le faire un peu plus long et l'ajuster plus tard en le raccourcissant si besoin est. J'ai un tube de diamètre interne égal à 28mm pour mon instrument à F/6, donc la longueur de mon tube-collimateur est de 28x6= 168mm.

Bien sûr, vous ne pouvez pas voir le cercle délimité par votre tube-collimateur et les bords du miroir parfaitement nets en même temps, mais plus l'oeilleton sera petit et plus sera améliorée votre "profondeur de champ" (ie le flou restera tolérable).

Si l'intérieur de votre tube-collimateur est brillant (surface réfléchissante), vous parviendrez à mieux le distinguer autour du secondaire, et de l'image du primaire, séparé d'eux par un anneau sombre et fin. S'il ne l'est pas, vous pouvez tapisser l'intérieur de votre tube de scotch argenté. Une bonne idée consiste à enrouler un petit col de scotch autour de l'extrémité interne de votre tube-collimateur, ainsi, si vous l'avancez trop près du secondaire et qu'il vienne à le heurter, le scotch amortira le choc et préservera le secondaire de toute rayure.

Pour centrer le miroir secondaire (étape 2), vous pouvez placez une bande de papier (ou carton) blanc dans le tube sous le secondaire et vous verrez ainsi la totalité de la face du secondaire refléter un fond blanc. Sans cet artifice, le bord du secondaire reflétera l'intérieur sombre du tube instrumental et vous verrez les bords du primaire, et non du secondaire. Tirez ou poussez le tube-collimateur dans le porte-oculaire pour que le secondaire vienne juste s'inscrire (avec un diamètre un tout petit peu inférieur) dans l'ouverture de ce tube, puis serrez la vis de fixation dans le porte-oculaire. Déplacez le secondaire (en essayant de ne pas en changer l'inclinaison) pour le centrer précisément.

Pour centrer le miroir primaire (étape 3), ôtez la bande protectrice de scotch à l'avant du tube-collimateur et poussez-le plus avant dans le tube jusqu'à ce que l'image du primaire se voit bien dans le secondaire. Inclinez ce dernier (en essayant de ne pas le déplacer) pour centrer l'image du primaire dans l'ouverture du tube-collimateur, comme vous avez fait précédemment pour le secondaire.

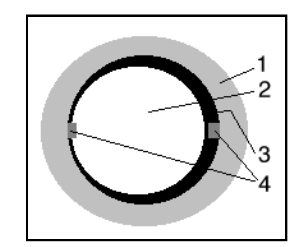

1= intérieur du tube-collimateur, 2= primaire ou secondaire (sans les autres réflections...), 3= liseré sombre, 4= jauge/étalon de tolérance

Pour vous aider à mesurer les tolérances de la collimation, il est possible d'installer des avancées dans le tube-collimateur à son extrémité interne (j'ai utilisé des lamelles du même matériau que le tube; ils dépassent des bords de 2mm et sont un peu plus larges). Ces avancées servent de repères de tolérance. Pour les adapter à votre instrument, il faut diviser la hauteur de ces repères par la longueur du tube pour obtenir l'angle qu'ils

donnent en radians (pour des degrés, multiplier par 57.3). Mon tube-collimateur pour f=6 fait 168mm et les repères sont de 2mm: l'angle est donc de 0.68°. Une fois les éléments optiques alignés comme sur l'image précédente, lorsque le liseré sombre est décalé d'un côté et aussi écarté d'autant de l'autre bord que le repère, alors l'erreur (de type 1B) est de la moitié de l'angle, soit 0.34°: je crois que c'est amplement suffisant pour l'observation visuelle pointue.

Pour estimer le centrage du secondaire, il faut multiplier la hauteur du repère par le rapport du petit axe du secondaire sur le diamètre interne du tube-collimateur. Si le secondaire fait 84mm et le tube 28mm, les erreurs devront être multipliées par 84x28=3.0. Dans l'illustration précédente, l'erreur vaut la moitié du repère multipliée par le facteur: 0.5x2mmx3=3mm.

D'un autre côté, si le tube coulissant du porte-oculaire est trop long et/ou le secondaire est trop grand, vous ne pouvez pas voir les bords du secondaire pour le centrer. Dans ces deux cas, les plans de construction du télescope sont mauvais (malheureusement, les rumeurs disent que cela arrive dans les télescopes du commerce). Si vous êtes bricoleur, vous pouvez modifier l'un ou

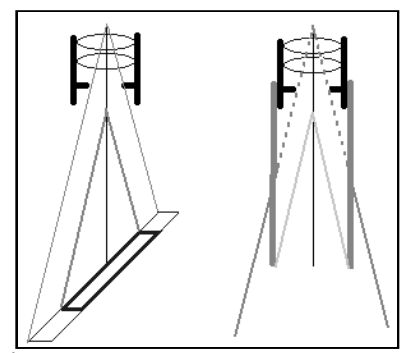

À gauche, vignettage causé par un secondaire trop petit et à droite, vignettage causé par un tube de porte-oculaire trop long.

l'autre des paramètres; dans le cas contraire, vous pouvez utiliser un réticule comme décrit ci-dessous. Néanmoins, votre télescope peut tout de même donner de bonnes images.

#### **LE CHESHIRE**

Il s'agit d'un perfectionnement de l'oeilleton collimateur, avec une face illuminée (blanche ou brillante) inclinée à 45°. Une ouverture sur le côté du tube laisse passer la lumière du jour (ou d'une lampe la nuit) pour rendre visible l'image de la marque centrale sur cette plage illuminée. On peut ajouter un diaphragme pour mieux définir les bords de cette aire lumineuse.

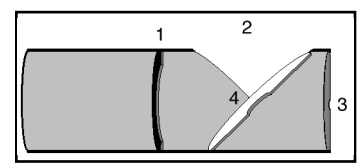

Cheshire (en coupe): 1= diaphragme; 2= ouverture pour la lumière; 3= oeilleton; 4= surface brillante.

Le Cheshire sert lors de l'étape 5 (voir avant) à minimiser l'erreur de type 1A: la collimation (habituellement celle du primaire) est ajustée de sorte que la marque apparaisse centrée dans l'aire brillante.

Il est assez aisé de fabriquer un Cheshire en modifiant un tube-collimateur et en creusant une ouverture en "V" à 45° allant jusqu'à la moitié du tube près de l'extrémité équipée de l'oeilleton. Il faut ensuite découper un morceau de carton elliptique percé en son centre d'un trou un peu plus large que l'oeilleton, et le coller au tube en en fixant une partie au côté du V par exemple. Le diaphragme peut être fait dans le même matériau que le capuchon percé par l'oeilleton, et son ouverture doit avoir un diamètre supérieur à celui de la marque au centre du primaire. Deux fins anneaux taillés dans le matériau du tube et "rabotés" peuvent servir à maintenir le diaphragme en place dans le tube. Pour compenser une éventuelle erreur 1B, le diaphragme doit être placé aussi loin en deçà du foyer que l'oeilleton au delà.

Dans un Cheshire commercial [NDT: aux USA, Tectron et Orion en fabriquent.], la face brillante est fabriquée en matériau réfléchissant ou semi-réfléchissant. Ce peut être utile pour voir les faibles réflexions dans les lentilles quand on collimate une lunette, mais n'est pas indispensable dans le cas d'un Newton.

Si vous faites vous-même votre propre Cheshire et/ou marque sur le primaire, vous pouvez ajouter au système des repères de tolérance. Décidez de l'erreur 1A acceptable (voir la théorie pure et dure) et multipliez la par 4 pour obtenir la différence en diamètre entre le diaphragme et la marque centrale du primaire. Pour un miroir à f=6, la tolérance stricte est de 0.77mm. La différence en diamètre est donc de 3.1mm, alors il suffit de faire un diaphragme au diamètre interne supérieur de 3mm à celui de la marque du primaire (ou de faire une marque centrale plus petite de 3mm si c'est plus facile).

Enfin, si vous collimatez (étape 5) en faisant apparaître la marque centrale du primaire complètement dans l'image de l'aire brillante du Cheshire, vous saurez que l'erreur 1A est suffisamment petite pour que la coma ne soit pas gênante.

#### **LE COLLIMATEUR COMBINÉ**

En partant d'un simple tube-collimateur, vous pouvez ajouter l'ouverture en V, la surface brillante et le diaphragme (comme pour le Cheshire). De cette manière, on obtient une combinaison capable d'effectuer les étapes 3, 4 et 5. Attention toutefois à faire le trou de la surface brillante à 45° assez

grand pour pouvoir voir le cercle délimité par les bords internes du tube-collimateur, mais quand même plus petit que la marque centrale du primaire. Veillez également à ce que le diaphragme ne soit pas trop étroit ou placé trop près de l'ouverture.

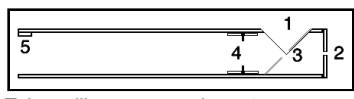

Tube collimateur complexe: 1= ouverture,  $2=$  oeilleton,  $3=$  surface brillante,  $4=$  diaphragme, 5= jauge de tolérance.

#### **LE TUBE-COLLIMATEUR RÉTICULÉ**

Voici une variante du tube-collimateur simple avec un réticule à l'extrémité interne du tube, pour centrer plus facilement les éléments optiques. Une simple croix risque d'occulter son image réfléchie dans les miroirs, alors une double croix est peut-être un meilleur choix et laisse visibles les éléments que vous centrez. J'ai pour ma part utilisé des cordes synthétiques de stores vénitiens (couleur blanche); il faut que ce réticule ait au moins une épaisseur de 0.5mm pour que sa réflexion dans le primaire soit encore visible (pas trop fine). Collez les 4 morceaux de fil à l'extrémité interne du tube et cen-trez-les aussi précisément que possible.

On peut utiliser pour l'étape 5 un tubecollimateur de la bonne longueur de façon à centrer le primaire dans le champ délimité par ses bords internes, avec un double-réticule bien centré (opération délicate quand il n'y a pas de marque centrale sur le primaire d'un télescope). Pour cela, centrez le miroir secondaire à l'intérieur de l'ouverture du tube-collimateur le plus précisément possible (étape 4), et ajustez le primaire pour que la réflection des réticules se superpose aux réticules eux-mêmes (étape 5); il faudra peut-être éclairer les réticules de l'intérieur du tube avec une lampe de poche.

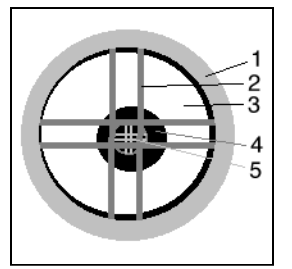

1= intérieur du tube collimateur; 2= double réticule; 3= primaire; 4= image du secondaire; 5= image du double réticule.

Un tube-collimateur à double réticule peut également servir, lors de l'étape 4, à centrer la marque du primaire lorsque le secondaire est trop petit pour refléter les bords du primaire (la marque doit alors être un peu plus large que le carré central formé par les réticules). Enfin, ce collimateur-réticulé permet de centrer le secondaire (étape 3) si ce dernier est marqué au centre, ce qui est très utile dans le cas où le tube du porte-oculaire est trop long et occulte les bords du secondaire. Le porte-oculaire peut également être perpendicularisé grâce à cet auxiliaire (étape 1).

#### **L'AUTO-COLLIMATEUR**

Le nom pourrait suggérer que cet ustensile collimate automatiquement l'instrument ce qui n'est pas le cas. En fait, il n'est qu'un développement de l'oeilleton simple contenant un miroir contre le capuchon (attention, d'autres gadgets portent le même nom). En fait, il y a une plage centrale de ce miroir qui n'est pas aluminée et qui sert d'oeilleton, et le miroir est parfaitement perpendiculaire par rapport à l'axe du tubecollimateur.

L'auto-collimateur n'est pas propre à l'une ou l'autre des étapes de collimation précédemment décrites. Il peut néanmoins vous permettre de réduire l'erreur 1B à quelques minutes d'arc si vous avez l'impression que cette précision vaut l'effort supplémentaire. Je n'ai pas d'expérience pratique de l'auto-collimateur, mais sur le plan théorique, je suppose que s'en servir pour ajuster le secondaire n'est pas si simple. N'ajuster que l'inclinaison ou seulement la position du secondaire ne vous amènera pas plus près du bon alignement (il faudrait ajuster de la moitié des deux).

Vous pouvez vous en fabriquer un pour peu que le miroir soit bien perpendiculaire à l'axe du tube. Pour les détails de son utilisation, référez-vous à l'ouvrage *Perspectives on Collimation* de Vic Menard et Tippy D'Auria.

#### **LE COLLIMATEUR-LASER**

Il s'agit d'un émetteur laser solidement fixé dans un tube insérable dans un porteoculaire [NDT: ø31.75 ou ø50.8mm seulement]; ce dispositif est solidement aligné de façon à ce que le faisceau laser soit centré (1A) et parallèle (1B) au tube. Il peut-être utilisé dans les étapes 1, 3, 4 et 5.

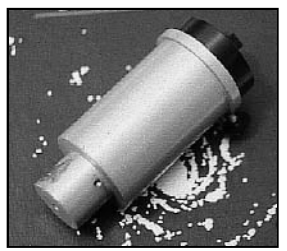

Un collimateur laser du commerce.

Le collimateur-laser est impressionnant, coûte cher et a la préférence de beaucoup d'amateurs. Il doit assurer une collimation adéquate, mais je crois que des outils de collimation plus simples et moins chers peuvent donner une précision aussi bonne ou meilleure. Quelques amateurs entreprenants en construisent eux-mêmes à partir de diodes "laser".

ATTENTION: Ne regardez jamais directement avec l'oeil un faisceau laser. En usage normal, le faisceau reste confiné dans le trajet optique du télescope, mais si le primaire est fortement décollimaté, le retour du faisceau peut s'échapper du tube en passant à côté du secondaire. Ne regardez jamais dans l'axe du tube si vous ne voyez pas correctement le retour du faisceau autour du porteoculaire (utilisez plutôt une feuille de papier pour observer sa projection).

#### **LE MASQUE CENTRANT**

Trouvez une feuille de carton clair ou de plastique semi-transparent, suffisamment grande pour couvrir l'ouverture de votre tube instrumental. Faites un cercle du diamètre exact de votre primaire et centrez le dans l'ouverture du tube. Cet ustensile sert lors de l'étape 6 à vérifier le centrage de l'axe optique dans le tube. Si vous avez décidé de l'erreur maximale acceptable, multipliez-la par 2 et dessinez un cercle plus grand distant du premier de cette valeur (si vous préférez, vous pouvez découper une insertion dans le premier cercle). Regardez dans un tube-collimateur (n'importe lequel): si vous ne pouvez pas voir le cercle interne ou l'insertion, l'axe optique n'est pas parfaitement centré, mais du moment que vous ne pouvez pas voir le cercle externe, l'erreur est acceptable.

#### *• Est-ce que c'est tout ?*

Oui, merci d'avoir tenu bon jusqu'à la fin. J'espère que vous trouverez que ça valait la peine et que vous noterez une différence, maintenant que la collimation de votre instrument a été vérifiée. Si ce n'est pas le cas, décollimatez délibérément les réglages de l'étape 5 pour que l'erreur dépasse les tolérances. Essayez ensuite votre télescope lors d'une nuit avec une turbulence correcte, et constatez la dégradation de l'image, particulièrement sur les détails des planètes.

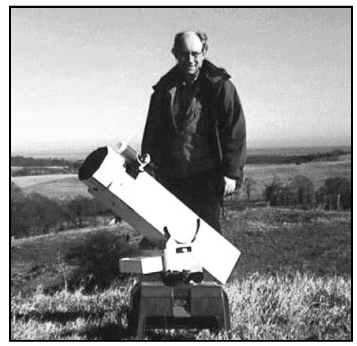

Nils et son premier télescope un dobson de 150mm. Actuellement, il reconstruit un télescope autour d'une optique Coulter de 333mm et commence la taille d'un 410mm.

NDLR: Nous verrons dans de futurs articles d'autres points de vue concernant la collimation et les outils décrits ici, ainsi que les méthodes à employer pour d'autres types d'instruments (Schmidt-Cassegrains, lunettes, etc.).

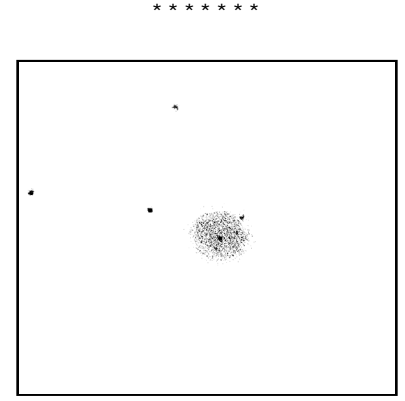

**Biurakan 10 - X. CAMER** ø115mm, F/7.8, 75x; Mont Chiran (05), alt.1905m; 1mm=0,22'

# La saga des filtres IV-expériences filtrées

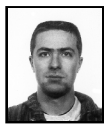

## **Yann POTHIER**

11 Impasse Canart 75012 PARIS [ypothier@abi.snv.jussieu.fr](mailto:ypothier@abi.snv.jussieu.fr)

Pour vous guider dans le choix des filtres et en guise de résumé des épisodes précédents (articles I à III), voici quelques pistes de réflexion sur les filtres en observation visuelle du ciel profond. Quand on se décide à investir dans un filtre, il faut se poser deux questions en même temps:

- quel type d'objet veut-on privilégier par l'usage du filtre ?

- quel est le degré de pollution du site fréquenté ?

En ce qui concerne la première question, il faut séparer les objets au spectre continu (galaxies, amas ouverts et globulaires, nébuleuses par réflection) de ceux au spectre à raies d'émission (nébuleuses gazeuses émissives, nébuleuses planétaires, régions HII, restes de novae/supernovae). Pour les premiers que nous appellerons désormais "continus", il n'y a pas de filtres spécifiques bien qu'ils puissent être observés avec un petit gain de contraste à l'aide des filtres antipollutions dans des conditions de pollution lumineuse sévère. Pour les seconds, les filtres interférentiels (assez et très sélectifs) sont étudiés pour privilégier leurs rayonnements.

Pour ce qui est de la seconde question, on peut distinguer les sites entièrement préservé (campagne éloignée, haute montagne) de ceux légèrement touchés par la pollution lumineuse (banlieue lointaine, villes proches perturbantes) et ceux subissant gravement la pollution lumineuse (centre-

ville, banlieue proche). Si le ciel est très transparent comme en montagne et à la campagne, le filtre n'est pas nécessaire, **sauf** si l'on s'intéresse aux nébuleuses émissives (on retrouve le cas étudié ci-dessus). Dans ce cas, même sous un ciel parfaitement pur, il reste toujours de la luminosité naturelle de fond de ciel qui peut être éliminée efficacement par les filtres très sélectifs.

Voici un petit tableau récapitulatif

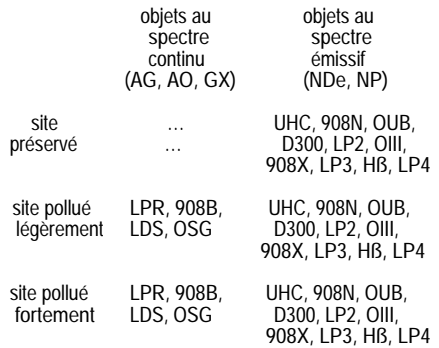

Après avoir expérimenté (presque) toutes les possibilités des filtres classiques, je me suis demandé si certains filtres ne restaient pas à créer pour satisfaire certains desiderata des observateurs en ciel profond. J'ai regardé ce qui existait et imaginé ce qui pourrait servir.

#### **1- LE FILTRE BLEU.**

Classique en observation planétaire, le filtre bleu peut-il servir en ciel profond? Pour ma part, j'y voyais deux intérêts majeurs. D'une part, les nébuleuses par réflexion (poussières reflétant la lumière d'étoiles proches, souvent jeunes et bleues) pouvaient être une cible privilégiée de ce type de filtre: un peu à la manière des nébuleuses émissives avec les filtres interférentiels (UHC et consorts), la "couleur" plutôt bleue

de certains objets (IC 349 dans les Pléiades, NGC 7023 dans Céphée, etc.) pouvait être "sélectionnée" avec un filtre bleu (bien sûr dans une proportion bien moindre qu'avec les filtres interférentiels).

Ensuite, un filtre bleu devait permettre d'aller "chercher" des étoiles centrales de nébuleuses planétaires noyées dans des nébuleuses trop brillantes (NGC 6572, NGC 6210, etc.). Ces étoiles sont très bleues (car chaudes puisqu'en passe de devenir nai-nes blanches) et donc correspondent au fil-tre, tandis que les nébuleuses planétaires offrent un rayonnement presque vert (OIII).

Pour vérifier ces hypothèses, i'ai testé avec deux filtres de type Wratten, le **38A** et le **47B** (dont la courbe en fonction de l'oeil en vision indirecte nocturne est donnée ci-dessous). On trouve ces filtres en ø31.75 (pour 150-200F), fabriqués par Meade ou Celestron chez les détaillants de matériel astronomique (verre teinté et traité antireflet); ils existent également mais sont moins répandus en ø50.8 et ø24.5mm. Cependant, on peut aussi en acheter chez Kodak pour une centaine de francs le carré de 11cm (gélatine plastique souple) que l'on peut découper et adapter à des supports de filtres déjà existants.

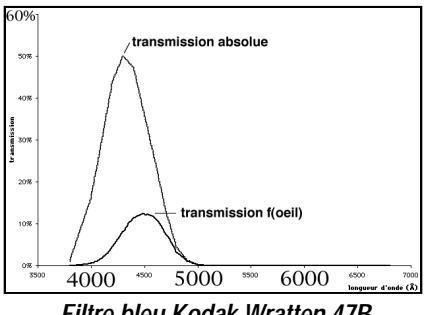

*Filtre bleu Kodak Wratten 47B*

Pour l'instant, en ce qui concerne les centrales de nébuleuses planétaires (cNP) et les nébuleuses par réflexion (NDr), les résultats sont trop irréguliers pour être probants et pas assez nombreux pour conclure de manière statistiquement fiable. Les NDr étudiées étaient sans doute intrinséquement trop faibles et le site "trop" transparent pour montrer une augmentation de contraste. Dans le cas des NP, il faudrait sans doute un filtre bleu qui coupe encore plus tôt, avant les 4900Å. Les amateurs qui tenteront l'aventure doivent se rappeler que les effets du filtre sont sans doute nettement inférieurs à ceux des interférentiels.

N'oublions pas de mentionner le filtre **Swan Band Comet** (SBC) qui permet de mieux isoler le carbone ionisé [CII] à 5140Å des comètes puisque sa bande passante va de 4900 à 5200Å. Son utilité en ciel profond reste à mettre en évidence sur les nébuleuses de poussière rayonnant par réflexion… à essayer!

#### **2- LE FILTRE ROUGE**

Une discussion a eu lieu récemment sur une liste d'échanges d'Internet consacrée à l'astronomie, à propos de la couleur visible sur certaines nébuleuses, notamment la couleur rouge brique décelée par de nombreux observateurs (dont je ne suis malheureusement pas) sur M42 d'Orion. Si la couleur rouge est suffisante pour "impressionner" les cônes de notre rétine, c'est qu'elle doit être visible par nos bâtonnets, même filtrée. J'ai acheté récemment du filtre Kodak Wratten **29** donc rouge très sombre pour vérifier cela (on pourrait essayer avec le **25** ou le **92**). À tester car la raie Halpha de l'hydrogène responsable de cette teinte rouge est vraiment située à la limite de sensibilité de l'oeil (cônes et bâtonnets confondus).

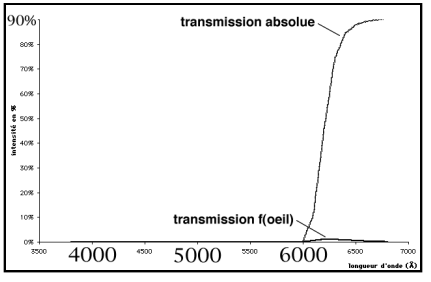

*Filtre rouge Kodak Wratten 29*

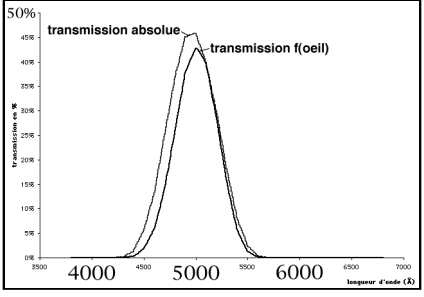

*Filtre vert Kodak Wratten 65A*

#### **3- LE FILTRE VERT**

J'ai essayé récemment le filtre Kodak Wratten **65A** en gélatine, car son pic de transmission est situé juste sur 5000Å donc relativement sélectif autour des raies [OIII] et [Hß] des nébuleuses. Malgré les 40% de transmission (résultant de la sensibilité de l'oeil et de la transmission intrinsèque du filtre), ça marche même dans un site peu pollué. Je l'ai testé avec mon Dobson de ø45cm sur M27 et NGC 246 (nébuleuses planétaires) et NGC 6960 (reste de supernova) et j'ai noté dans mes comptes-rendus: "fonctionne presqu'aussi bien que l'UHC, […] gain de contraste indéniable". **Ainsi, on peut considérer le 65A comme "l'UHC du pauvre"**, donnant certes des résultats moins spectaculaires que l'original mais efficace. Je n'ai pas eu l'occasion d'essayer mais cela doit être encore plus probant à partir d'un site soumis à une pollution lumineuse sévère.

#### **4- LE FILTRE POLARISANT**

Un filtre polarisant ne laisse passer que la lumière vibrant dans le même axe que le sien, axe couramment appelé vecteur. On en utilise traditionnellement deux pour diminuer la lumière incidente, faisant tourner l'un par rapport à l'autre.

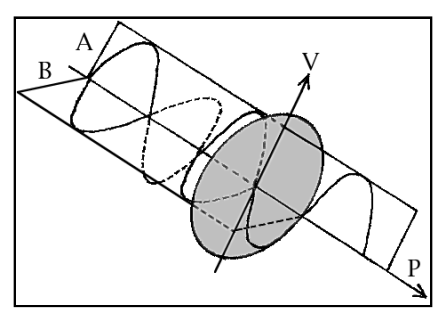

La lumière vibrant dans de nombreux plans différents (notamment A et B), le vecteur du filtre V ne laisse passer que la lumière vibrant dans le même plan, en l'occurrence A (P est l'axe de propagation).

Si vous possédez un seul filtre polarisant sans connaître l'axe de son vecteur, vous pouvez utiliser une plaque de verre à vitre simple afin que le soleil se reflète dedans et regarder à travers le filtre (quelque soit l'angle). En ville, des vitres d'immeuble formant conviennent parfaitement. En le tournant sur lui même, vous constaterez que le reflet du soleil s'éteint à un certain moment car la vitre renvoie un reflet polarisé. Lorsque l'extinction est la plus complète, c'est que le vecteur du filtre est dans un axe à 90° par rapport plan "source/reflet/filtre".

Certaines nébuleuses par réflexion (poussières) émettent une lumière polarisée, c'est-à-dire ne vibrant que dans un seul plan. C'est le cas de la nébuleuse de l'Oeuf (PK 080-06.1), petit nuage de gaz et de poussière éclairé par une étoile centrale masquée

par un disque de matière sombre, ce qui lui donne cet aspect bilobé et polarise sa lumière à hauteur de 12%. En utilisant le filtre polarisant, j'ai trouvé que l'extinction du lobe Sud de la nébuleuse était maximale lorsque le vecteur était orienté vers PA=110°±10°. Désormais, je teste assez régulièrement le filtre polarisant sur les nébuleuses qui croisent mon télescope...

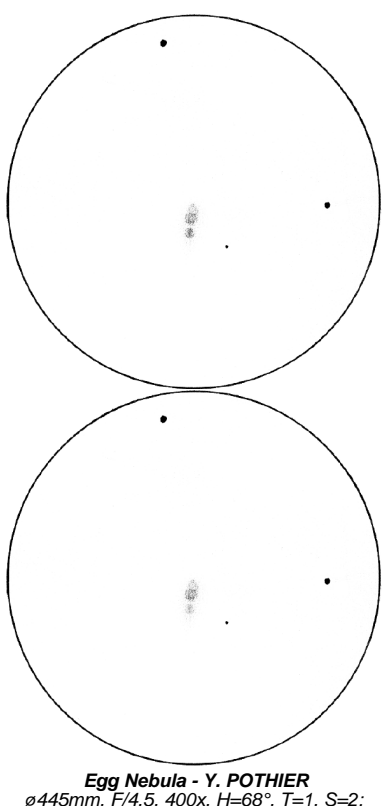

ø445mm, F/4.5, 400x, H=68°, T=1, S=2; le 31/07/97 à 02h00TU; La Clapière (05), alt.1650m; 1mm=0,08'

Notons une dernière possibilité de ce filtre que j'ai testé positivement. Avec un ciel éclairé par le Soleil ou la Lune, la zone du ciel située à 90° par rapport à la source lumineuse (bleue le jour et blafarde la nuit) émet un fond lumineux polarisé! On peut ainsi, comme je l'ai constaté moi-même, noircir le ciel quand on observe un dernier quartier de lune en plein jour (ou une planète, cela doit être encore plus efficace), ou encore gagner en contraste sur un objet du ciel profond par nuit de lune gênante (testé efficacement sur M27 l'été dernier avec une Lune presque pleine à environ 100°).

*Filtres annexes* **\*Meade/Celestron 38A:** ø31.75mm (\$10-15/150-200F). **\*Meade/Celestron 47B:** ø31.75mm (\$10-15/150-200F). **\*Meade/Celestron29:** ø31.75mm (\$10-15/150-200F). **\*Meade/Celestron 25:** ø31.75mm (\$10-15/150-200F). **\*Meade/Celestron 92:** ø31.75mm (\$10-15/150-200F). **\*Lumicon Swan Band Comet:** ø31.75mm (\$100), ø48mm (\$200). **\*Lumicon Halpha Pass:** ø46-49mm (\$60), ø52-62mm (\$70), ø67- 77mm (\$80), ø82mm (\$90). **\*Orion Variable Polarizing Filter:** ø31.75mm (\$40), ø24.5mm (\$30). **\*MeadeVariable Polarizer:** ø31.75mm (\$50).

#### Les adresses:

• Meade Instruments Corporation, 16542 Millikan Avenue, Irvine, CA 92714, USA; <http://www.meade.com> • Celestron International, 2835 Columbia Street, Torrance, CA 90510, USA; <http://www.celestron.com> • Orion Telescope Center, 2450 7th Ave., PO BOX 1815-S, Santa Cruz, CA 95061, USA;<http://www.oriontel.com> • Lumicon, 211 Research Drive #5A, Livermore, CA 94550, USA.

#### **5- TRUCS ET ASTUCES**

 Les filtres en verre (interférentiels ou colorés) sont d'une faible épaisseur et de ce fait modifient légèrement la focale instrumentale quand on les place dans le faisceau lumineux. Il faudra donc à chaque utilisation d'un filtre, refaire la mise au point avec le filtre sur une étoile de préférence.

 Les filtres colorés en gélatine sont fins, et même si leur surface n'est pas régulière, ils ne gênent en rien la focalisation ou la qualité optique .

 Les filtres interférentiels ont souvent des faces assez réfléchissantes qui ne nuisent pas à l'observation, bien au contraire; cependant, l'observateur veillera a bien isoler son oeil de toute lumière parasite (cache-tête de type photographe, mains entourant le porte-oculaire) car le moindre éclat de lumière parasite (lampadaire ou éclairage d'observation ou de dessin) se réfléchit sur le filtre et induit des reflets lumineux désagréables; ce phénomène n'arrive pas sans filtre, car de tels rayons pénètrent alors plus avant dans le télescope et se perdent dans le tube instrumental, ses baflages ou revêtements sombres.

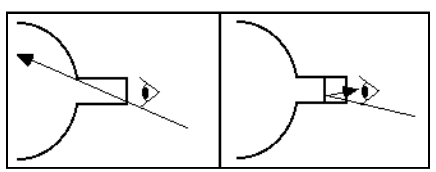

Sans filtre (à gauche), les rayonnements parasites provenant de l'extérieur se perdent dans le tube alors qu'avec filtre (à droite), ils reviennent perturber la vision.

 $\Rightarrow$  II ne faut pas hésiter à essayer tous les grossissements et tous les filtres dont on dispose: chaque combinaison apporte son lot de découvertes si on en prend le temps. De plus, il est intéressant de noter à partir de quel grossissement ou avec quel filtre, un détail particulier commence à apparaître, etc.

 $\Rightarrow$  Les filtres abaissent tous la luminosité arrivant à l'œil. Même s'ils augmentent le contraste, la brillance globale du champ est diminuée et il faut donc une adaptation nocturne de l'œil supplémentaire. Veillez pour obtenir les meilleurs résultats à garder l'œil observant dans l'obscurité totale pendant une minute avant l'observation derrière le filtre.

 $\Rightarrow$  Pour nettoyer un filtre interférentiel ou en verre teinté, on peut procéder comme avec un oculaire, car les couches sensibles sont protégées par des lames en verre. Attention toutefois à ne pas utiliser une grande quantité d'un liquide nettoyant agressif (alcool, …) qui pourrait s'infiltrer entre les lames en verre… Un tissu non pelucheux et de la buée suffisent à enlever les légères traces de salissure (procédure identique mais plus douce pour les filtres en gélatine).

Merci à Richard MONNEROT avec qui les échanges d'idées (l'UHC du pauvre, c'était de lui) et de conseils sont toujours riches.

\* \* \* \* \* \*

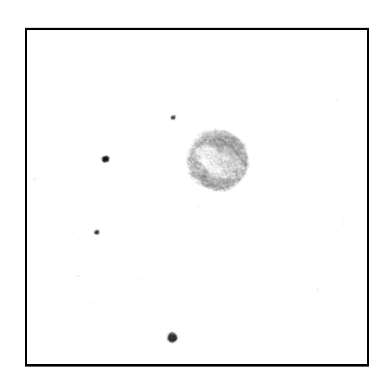

**IC 289 - B. MAUCLAIRE** ø450mm, F/4.5, 150-250x; le 22/09/98, La Sinne (13); 1mm=0,08' 03h10.3m, +61°19', CAS, Ura18; Mv=13.3, ø>34"; type IV+II; centrale de mv=16.8

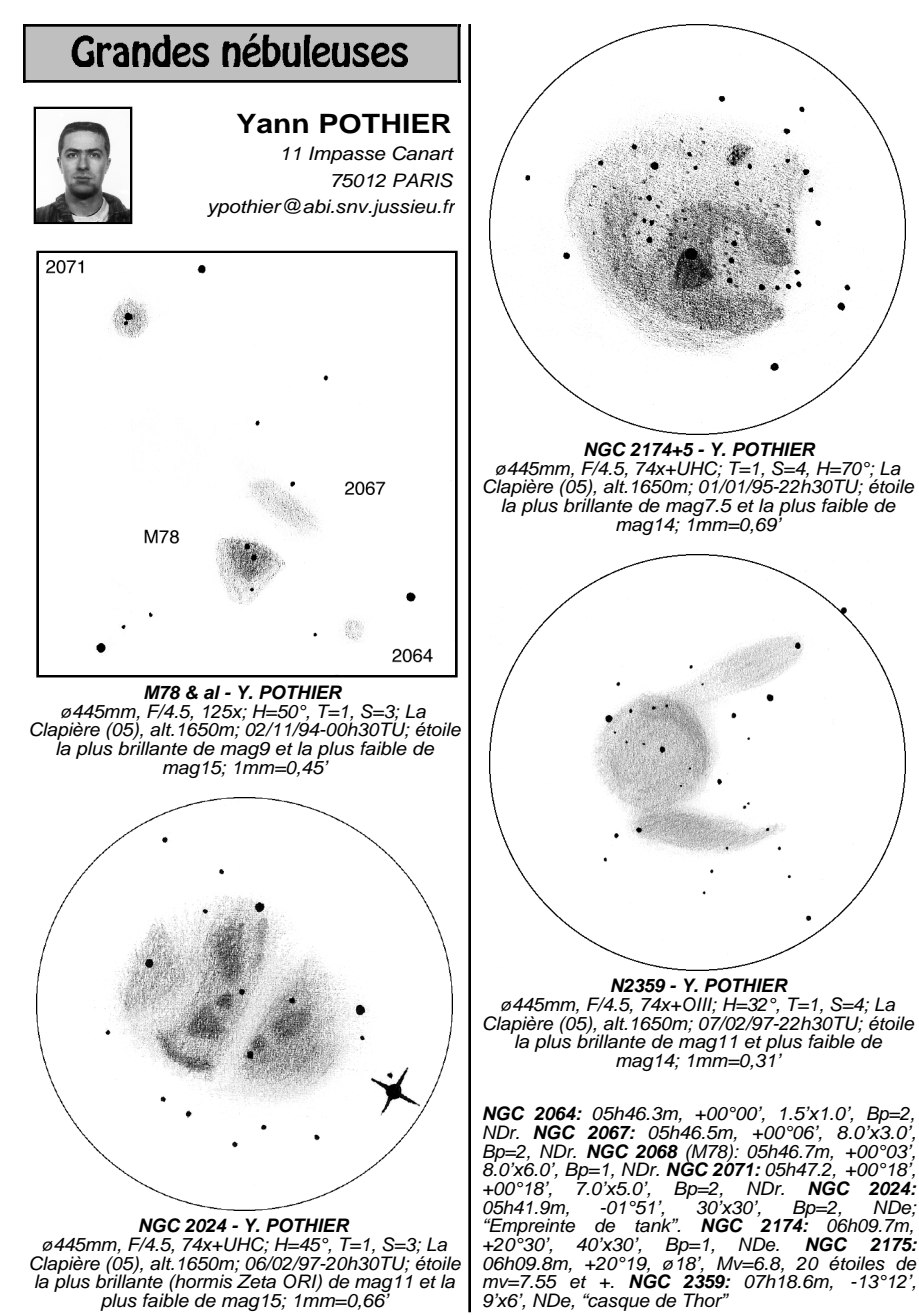

**35**

# **Comptes-Rendus:** observations printanières

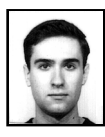

#### **Laurent FERRERO** La Dragonnette, route de Fenestrelle

13400 AUBAGNE

Catalogué comme un objet Messier, **M40** n'est autre qu'un étoile double (Winnecke 4) dont les deux membres sont déjà bien séparés à 45x. Les deux étoiles ont apparemment la même luminosité (mag9). Dans le même champ à 152x apparaît la petite galaxie NGC 4290. Elle est ovalisée et plutôt faible malgré sa magnitude de 11.8, son disque semble uniforme.

Dans les Chiens de Chasse, **M63** est une galaxie très brillante (Mv=8.6) et de grande taille. Elle présente une forme bien ovalisée dans laquelle brille un noyau nettement visible. Le pourtour de ce noyau paraît plus brillant que le reste du disque. Attention à ne pas confondre l'étoile de mag.9 toute proche avec une supernovae.

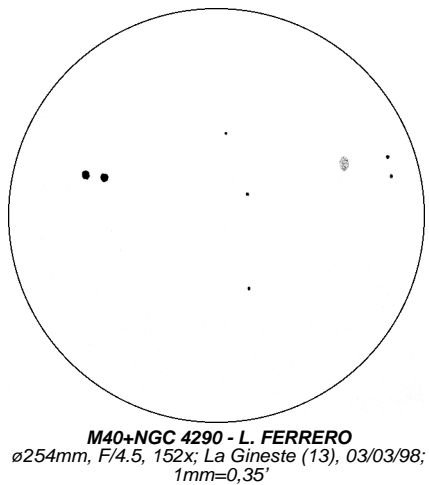

Un peu plus au Sud, **M85** est une belle galaxie, brillante, de forme bien ovalisée et présentant un noyau central prononcé. Une étoile est également visible sur le disque, ici non plus ce n'est pas une supernova. À 152x, on aperçoit également dans le même champ **NGC 4394**. Cette galaxie est assez brillante, ovalisée et avec un noyau perceptible.

**NGC 3628** est une belle galaxie déjà très bien visible à 45x en compagnie de M65 et M66. Elle présente un aspect allongé et à ce même grossissement, on perçoit déjà bien la bande de poussière sombre qui la traverse. À 163x, tout cela est parfaitement mis en évidence, la bande sombre n'est toutefois pas visible jusqu'aux extrémités de la galaxie. On distingue également le noyau qui apparaît léger et allongé.

**M40**; UMa, 12h22m15s, +58d05m24s; étoile double mag10.1+10.6, séparation de 53" **M63** (NGC 5055); CVn, 13h15.8m, +42°02'; Mv=8.6, 13.5'x8.3', Bs=13.6, GX type SA(rs)bc; PA105° **M85** (NGC 4382); Com, 12h25.4m, +18°11'; Mv=9.1, 7.5'x5.7', Bs=13.0, GX type SA(s)O+p **NGC 4394**; Com, 12h25.9m, +18°13'; Mv=10.9,<br>3.3'x3.1', Bs=13.3, GX type (R)SB(r)b **NGC 3628**; Leo, 11h20.3m, +13°36', Mv=9.5, 14.0'x4.0', Bs=13.7, GX type Sbp; PA104°

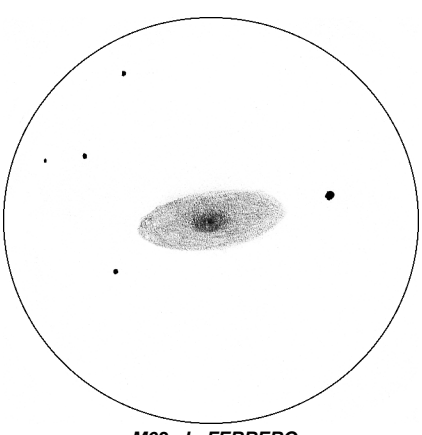

**M63 - L. FERRERO** ø254mm, F/4.5, 152x; Plan d'Aups (83), 19/04/98; 1mm=0,33'

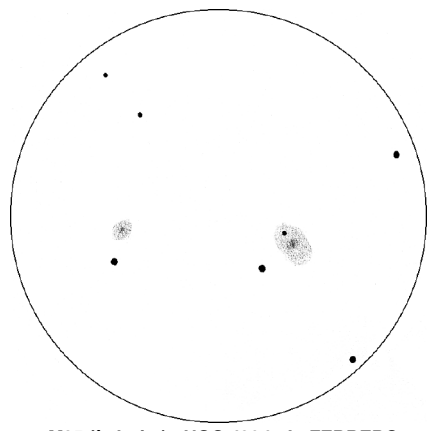

**M85 (à droite) +NGC 4394 - L. FERRERO** ø254mm, F/4.5, 152x; La Gineste (13); 1mm=0,39'

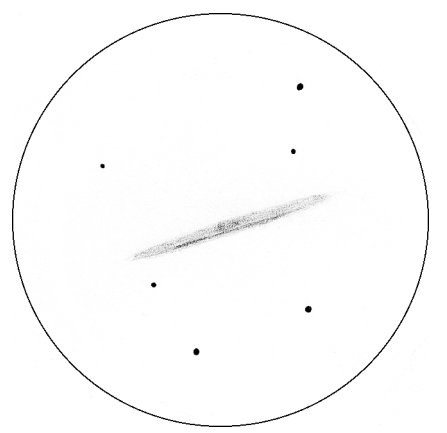

**NGC 3628 - L. FERRERO** ø254mm, F/4.5, 163x; Plan d'Aups (13), 14/02/99;  $1mm=0,46'$ 

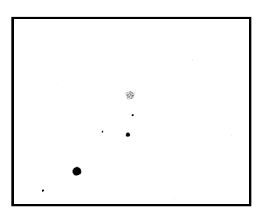

**UGC 12074 - L. FERRERO** ø254mm, F/4.5, 152x, le 11/11/98 à Riboux (13); 1mm=0,48'; 22h33.1m, +08°05', Ura212; Mv=13.4, 0.5'x0.4', Bs=11.5, GX type S?, PA145°.

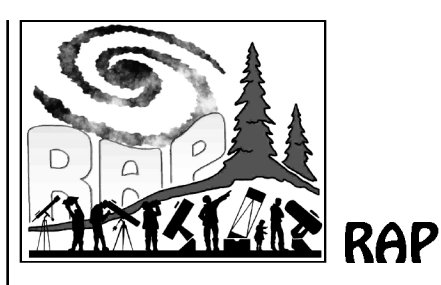

#### **LES PREMIERES RENCONTRES ASTRONOMIQUES DU PILAT: PLUS QU'UN MOIS POUR VOUS INSCRIRE !**

Les premières Rencontres Astronomiques du Pilat vont se dérouler dans un peu plus d'un mois, et une centaine de personnes sont déjà inscrites! Plus de quinze instruments de 400 à 760mm de diamètre vont être amenés, ainsi qu'une vingtaine d'instruments de 200 à 380mm et de nombreux autres plus petits, la plupart étant des Schmidts-Cassegrains, ce qui devrait constituer la plus grosse concentration de matériel française en surface optique; seront aussi présents un gros réfracteur Astro-Physics et un instrument équipé d'un filtre H-alpha pour l'observation des protubérances solaires.

L'accueil commencera à Saint-Régis-du-Coin le Jeudi 13 mai à 14 heures; l'après-midi permettra aux participants de s'instal-ler sur le terrain ou dans leur logement en dur (gîte, chambre d'hôte ou hôtel), de mon-ter leurs expositions et de faire connaissan-ce avec les autres astronomes amateurs. La nuit sera ensuite consacrée aux observations sur le terrain de 3 hectares dont nous disposerons.

Les deux journées suivantes seront organisées de la même façon: repos jusqu'à midi pour permettre aux observateurs de récupérer de leur nuit blanche; l'après-midi,

exposés présentés par des participants, visite de la salle d'expositions garnie de panneaux, photos, dessins apportés par les participants, échanges informels entre amateurs autour de leur matériel, de leurs travaux, de leurs documentations. ou bien tourisme selon votre bon vouloir dans le Parc naturel régional du Pilat; et bien sûr une nuit d'observation sur le terrain. Un repas collectif sera organisé le samedi soir, plus de 60 participants sont déjà inscrits (prix compris entre 60 et 70F).

Les sujets d'exposés sont déjà nombreux, on y trouvera entre autres :

- Observation du ciel du Sud

- Hypersensibilisation par pré-flashage

- L'effet Akira Fujii

- Observation de nébuleuses planétaires vues à travers un télescope de 760mm - Les observateurs associés, l'étude de notre étoile vu du Pic du Midi

- La spectroscopie des NP

Le dimanche sera réservé à la récupération des nuits blanches et au retour des participants vers leurs foyers. En cas de mauvais temps des vidéos, diaporamas et tables rondes autour de sujets relatifs à l'observation du ciel remplaceront les observations. Ces rencontres vont être une occasion unique de découvrir du matériel hors du commun et de bénéficier des expériences et des savoirs-faire qui seront ainsi représentés! Les nuits permettront de partager les observations avec les autres amateurs; des télescopes parmi lesquels un des deux T760 présents seront à la disposition des participants pendant une bonne partie des nuits pour des observations hors du commun de nébuleuses, amas, galaxies, quasars, mais aussi la planète Mars proche de l'opposition.

Ce rassemblement se veut au service de la communauté des astronomes amateurs de terrain; nous voulons que chacun reparte satisfait de tout ce qu'il aura pu apprendre à travers les observations, les conférences et expositions, les échanges avec les autres amateurs, mais aussi avec le souvenir inoubliable de relations humaines riches et d'images exceptionnelles. Vous pouvez encore vous inscrire jusqu'à la fin Avril au tarif de 200F (adultes), 125F (jeunes de moins de 18 ans, étudiants, chômeurs, appelés du contingent); l'inscription est gratuite pour les enfants de moins de 12 ans.

Toutes les réponses aux questions que vous pouvez vous poser se trouvent sur notre site Web (voir ci-dessous). Vous êtes libres de reproduire toutes les informations disponibles; un bulletin d'inscription est à votre disposition. Si vous ne souhaitez pas venir, vous pouvez bien sûr passer le mot aux personnes qui vous sembleraient intéressées par les R.A.P. Pour tout renseignement n'hésitez pas à nous contacter par courrier, téléphone ou e-mail; nous nous ferons un plaisir de vous répondre.

Très cordialement, Vincent LE GUERN, Président des R.A.P.

Rencontres Astronomiques du Pilat Vincent LEGUERN 30, rue Anatole France 42800 RIVE DE GIER tel: 04 77 83 99 76 e-mail[: astropilat@avo.fr](mailto:astropilat@avo.fr) URL:<http://www.astrosurf.org/astropilat>

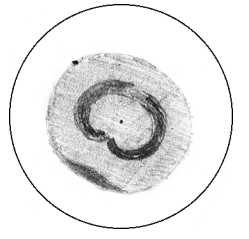

NGC 7662 V. LE GUERN ø760mm, F/4.1 1mm=0,02' 23h25.9m, +42°33', Peg, Ura88, Mv=8.3, ø>12"; NP type IV+III; centrale de  $mv=12.5$ .

# Galaxies en interaction dans le ciel du printemps

## **Vincent LE GUERN**

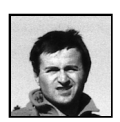

30, rue Anatole France 42800 RIVE DE GIER 04 77 83 99 76 [vleguern@laguna.netsysteme.net](mailto:vleguern@laguna.netsysteme.net)

Le ciel de printemps, riche de ses milliers de galaxies, attire immanquablement le télescope de tout observateur du ciel profond. Mais les taches floues sont tellement nombreuses que bien souvent, une fois observés les objets de Messier et les autres galaxies les plus brillantes parsemant le ciel de la Vierge à la Grande Ourse, on se demande vers lesquelles continuer. Où se cachent tous les autres objets dignes d'être vus? Comment les dénicher? Comment éviter d'observer 10 flocons inintéressants avant de tomber sur un objet digne d'intérêt?

Une solution intéressante est de procéder à un tri sur la base d'un catalogue comme le *Sky Catalogue, volume 2* , ou le *Deep Sky Field Guide to Uranometria2000.0* , ou bien directement sur un atlas détaillé comme l'*Uranometria* ou le *Millenium Star Atlas* , ou encore en compulsant de la documentation photographique telle que le *Burnham's Celestial Handbook* , le *Galaxies* de T. FER-RIS, ou le *Hubble Atlas of Galaxies* de A. SANDAGE.

Selon quels critères établir une sélection? On peut effectuer un tri selon les dimensions, l'aspect (ronde, allongée, traces de bras spiraux, régions HII, …), l'éclat, la brillance, le type d'objet (galaxie irrégulière, spirale, …), mais encore le nombre de galaxies dans un champ donné, l'intérêt astrophysique (collisions, trous noirs, …), etc.

Considérant d'une part que les galaxies les plus intéressantes à observer sont celles qui présentent le plus de détails et celles qui cohabitent en groupes, d'autre part que les couples de galaxies en interaction ont la particularité de répondre à ces deux critères à la fois, et qu'enfin les phénomènes d'interaction gravitationnelle qui s'y déroulent sont fascinants par leurs ampleurs et leurs conséquences sur la vie stellaire et la vie tout court, j'ai entrepris d'en observer les spécimens les plus intéressants pour les lecteurs de *Ciel Extrême* .

La sélection s'est établie essentiellement à partir de ma bibliothèque d'images provenant entre autres des livres cités plus haut. Elle comporte 15 objets. Les observations ont fait l'objet de dessins exécutés à l'oculaire de Super Deep Sky, mon T760; j'ai eu la satisfaction de constater que la plupart des couples présentaient les détails espérés. Quel que soit le télescope dont vous disposez, la présente sélection devrait au minimum vous permettre d'admirer deux taches serrées dans un même champ, et pour certaines de voir des détails tels que régions HII et bandes obscures… Les dessins parlant d'eux-mêmes, je ne m'étendrai pas dans la description des couples; seuls quelques-uns ont été observés à plus faible ouverture: à vous de tenter votre chance !

**M 51** est évidemment le premier objet de la liste. Les deux objets sont déjà séparables dans une paire de jumelles 20x80... et peutêtre dans des jumelles encore plus modestes ? Les bras spiraux sont remarquablement contrastés, du fait de la formation active d'étoiles provoquée par les effets gravitationnels de la collision; ils supportent sans problème une pupille de sortie de 1mm à 1.5mm (130 à 200x dans un T200). J'ai pu constater récemment, sous un bon ciel (sans

plus), que deux parties de bras étaient apparentes dans un T115 - observation confirmée par plusieurs autres observateurs, dont l'heureux propriétaire de l'appareil.

La structure spirale est nettement vue dans un T200 sous un bon ciel, et le pont de matière est parfois deviné. C'est à partir de ce diamètre que M 51 acquiert une franche personnalité. Le T445 apporte une autre dimension à l'image: d'évidente par ciel moyen, la structure spirale devient tourmentée et criblée d'une dizaine de régions HII par transparence exceptionnelle, et on approche beaucoup de l'aspect photographique.

Cet aspect est proche de celui trouvé par ciel moyen dans le T760; en revanche une bonne transparence associée à une atmosphère stable rend l'image extraordinaire à 400 et même 650x qui en donne le meilleur compromis entre contraste et détail. Les bras spiraux démarrent au ras du noyau, ils sont accompagnés d'une bande d'absorption sur toute leur longueur, et le pont de matière devient spectaculaire. Les étoiles sont nombreuses, et la petite galaxie IC 4278 située à 4'E de NGC 5195 devient facile à voir, à la magnitude 16 environ. Mais c'est perdre son temps qu'en donner une description complète: il faut le voir soi-même pour ressentir l'émotion d'une image aussi belle.

**Les Antennes** sont un autre couple spectaculaire en photo. Elles doivent leur nom aux deux extensions diffuses (non visibles sur le dessin) dues aux effets de l'interaction gravitationnelle. Celle-ci est apparente au T445 qui montre dans de bonnes conditions les deux régions HII les plus grosses de NGC 4038. La structure spirale est nettement visible au T760, et dans des conditions optimales, j'ai eu l'occasion de distinguer faiblement l'antenne partant de NGC 4038. Un T115 devrait être capable de séparer les deux galaxies à fort grossissement, ce que

fait sans problème un T200. Qui pourra le confirmer ?

Autre objet intéressant pour toutes les ouvertures, le couple **NGC 4485-4490** est certainement séparable avec un T115 (bien que 4485 soit limite). Le T200 montre facilement les deux objets, mais il faut un T400 pour voir sans ambiguïté l'aspect gauchi de la galaxie principale NGC 4490. Au T760 elle montre sa structure spirale ainsi qu'une bande obscure.

Un autre exemple spectaculaire de galaxie gauchie par une voisine est **NGC 4631**, gigantesque objet dont la faible voisine, **NGC 4627**, déforme le plan. Cet objet a été décrit dans *CE* n°5; NGC 4627 nécessite au minimum un T115 pour être perçue, mais NGC 4631 sera évidente à toute ouverture; au T445, elle montre déjà sa déformation et une dizaine de régions HII; ce nombre double presque au T760 et, dans de bonnes conditions de transparence, on s'aperçoit qu'elle est coupée par une énorme bande d'absorption translucide. J'ai pour l'instant manqué de courage pour dessiner cet objet très complexe.

Un couple moins connu est **NGC 5394- 5395**; accessible à un T115, il faudra un T200 pour apprécier confortablement le couple, tandis qu'un T400 devrait être capable de résoudre la structure spirale de NGC 5395. Cette structure est bien vue dans le T635 de Gilles MEURIOT, et évidente dans le T760; le bras spiral en contact avec NGC 5394 est particulièrement contrasté, et le bras opposé se laisse deviner. Cet objet est à connaître absolument !

Les objets suivants sont tous accessibles visuellement à un T200; il sera sans doute néanmoins nécessaire de les imager pour mettre en évidence leurs détails si vous ne disposez pas au minimum d'un T500 et d'un ciel vraiment transparent.

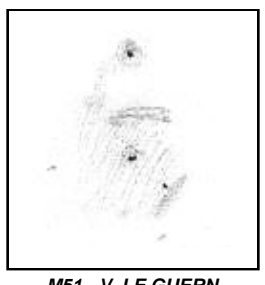

**M51 - V. LE GUERN** ø115mm, F/7.8, 90-180x, le 23/01/99; 1mm=0,34'

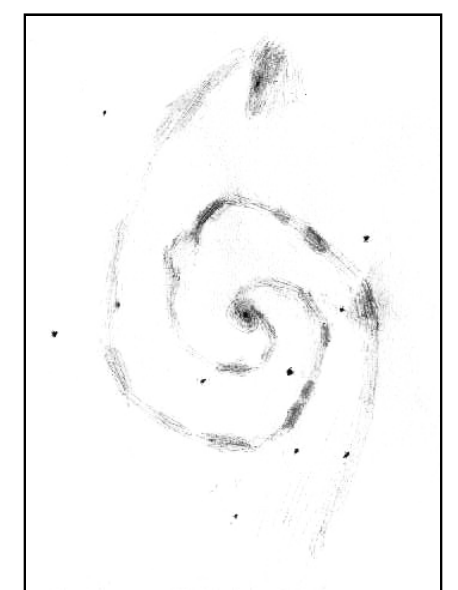

**M51 - V. LE GUERN**<br>|*ø760mm, F/4.1, T=2.5, S=2; le 15/03/98;*<br>| 1mm=0,11

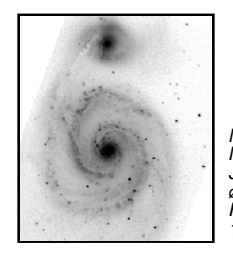

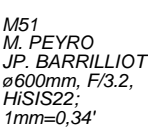

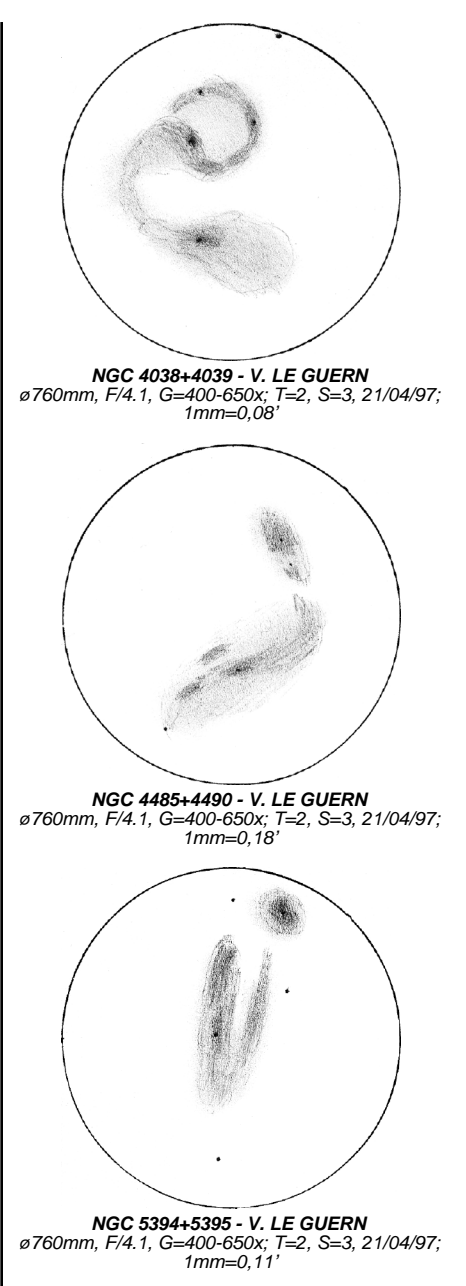

**NGC 5278-5279** est une miniature de M51 avec deux portions de bras spiraux contrastées, signe de création intensive d'étoiles. **NGC 3395-3396** est un joli couple grâce à la forme spirale déliée de NGC 3396. **NGC 4676A** et **B** sont reconnues au T445, mais il m'a fallu le T760 pour voir distinctement l'appendice allongé de la première galaxie qui contribue au surnom du couple ("les souris"); il est très fin, mais suffisamment contrasté pour se montrer sous ciel moyen: cela devrait donner de l'espoir aux possesseurs de T400, mais n'oubliez pas de grossir.

**NGC 2535-2536** montre difficilement de la structure spirale dans le premier membre sous la forme d'excroissances diffuses; l'imagerie est sans doute à privilégier. Il en va de même pour **NGC 3226-3227**, où la structure est apparente comme de légers renforcements de lumière dans le premier membre. Cette description s'applique également à **NGC 4567-4568**, qui semble d'une approche moins difficile (à essayer avec un T500 à 600x). **NGC 5426-5427** montre son premier membre de face, et des bras spiraux fins se détachent faiblement; ces images sont très esthétiques. Enfin, **NGC 5216-5218** présente deux difficiles concentrations de lumière de part et d'autre du noyau de son second membre; le challenge de l'imageur est d'enregistrer la connexion de matière ténue entre les deux petits objets.

Je recommande également les objets suivants aux imageurs mais aussi aux observateurs visuels, bien qu'ils ne m'aient montré aucun détail particulier au T760. **NGC 5257-5258** est resté mystérieux au T760, mais la taille relativement généreuse des deux galaxies devrait intéresser un imageur expérimenté. **NGC 5318-5319** semble plus difficile et est visuellement moins intéressant car les deux galaxies sont bêtement rondes. Enfin, **NGC 5544-5545** est inté-

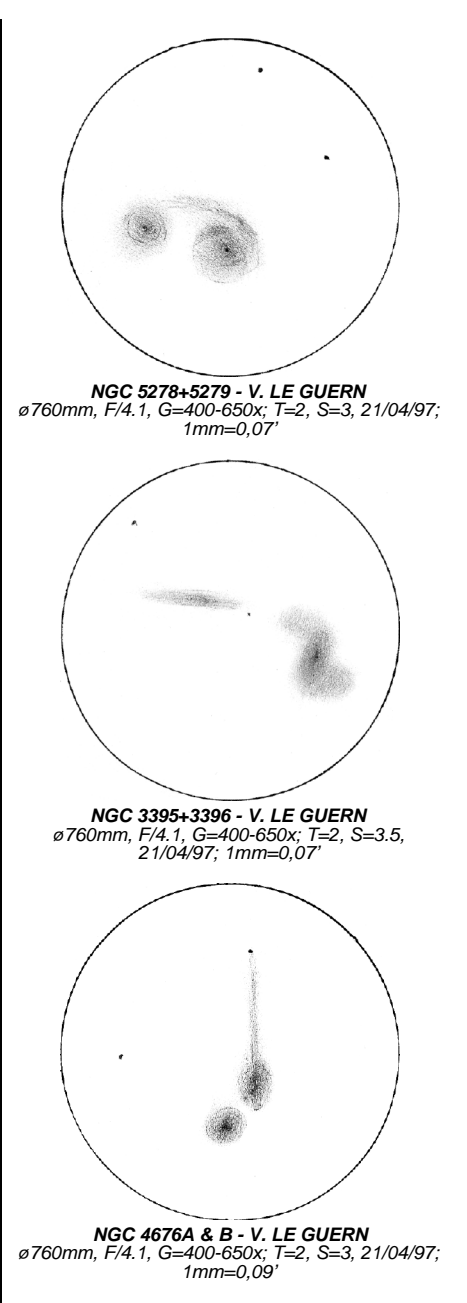

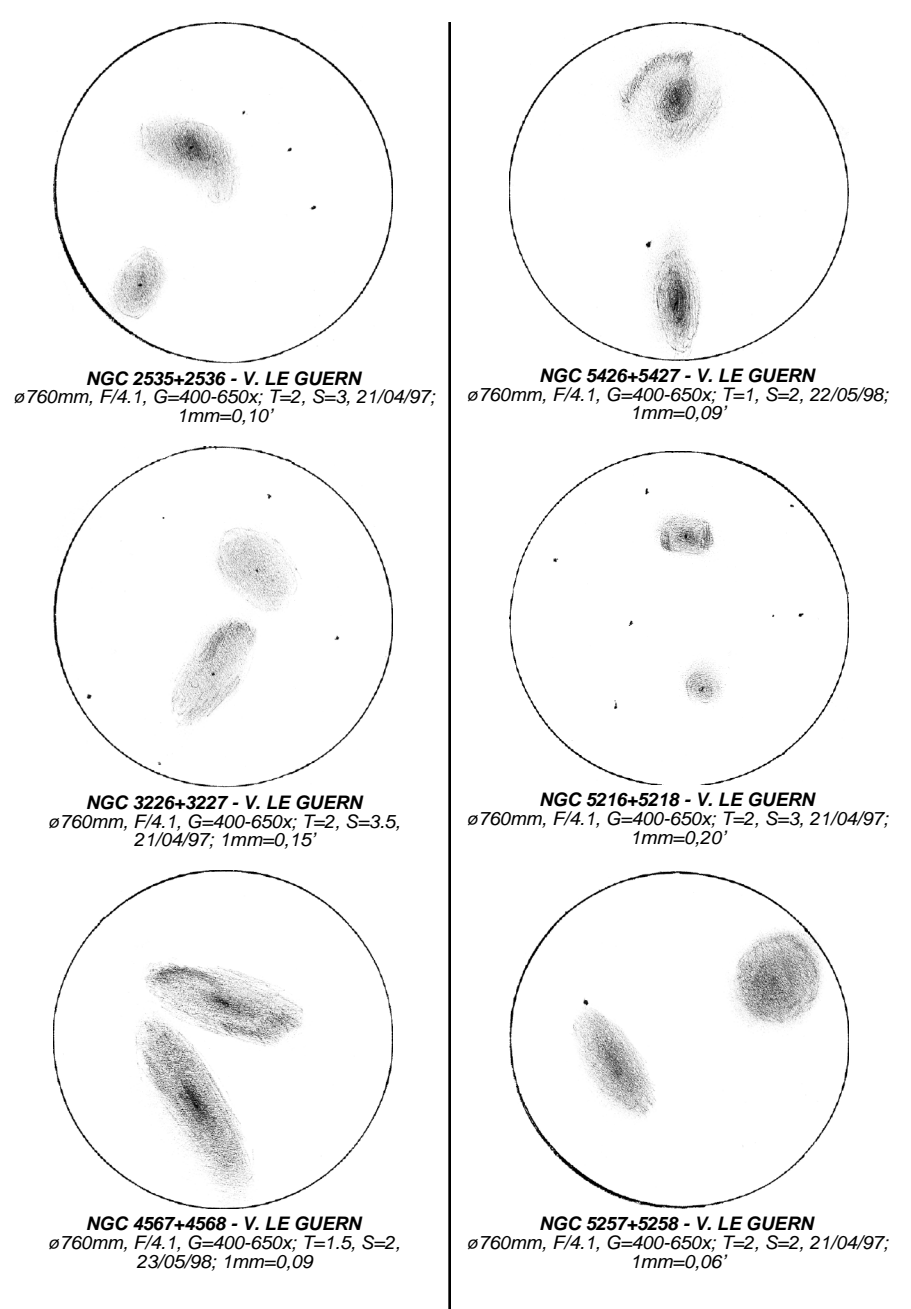

**<sup>43</sup>**

ressant au moins pour sa forme curieuse qui lui a valu de la part d'un ami le surnom de "chybre"… sans commentaire, le dessin est explicite !

Voici certainement une sélection incomplète; il serait intéressant que les lecteurs de *Ciel Extrême* fournissent leurs "bonnes adresses" pour le plaisir de tous. Ce type d'objet est en moyenne relativement difficile à observer visuellement, mais il y a malgré tout des surprises agréables pour le possesseur d'un T400 ou plus; en revanche peu d'images amateurs de ces couples pourtant très esthétiques sont publiées. Alors à vos instruments !

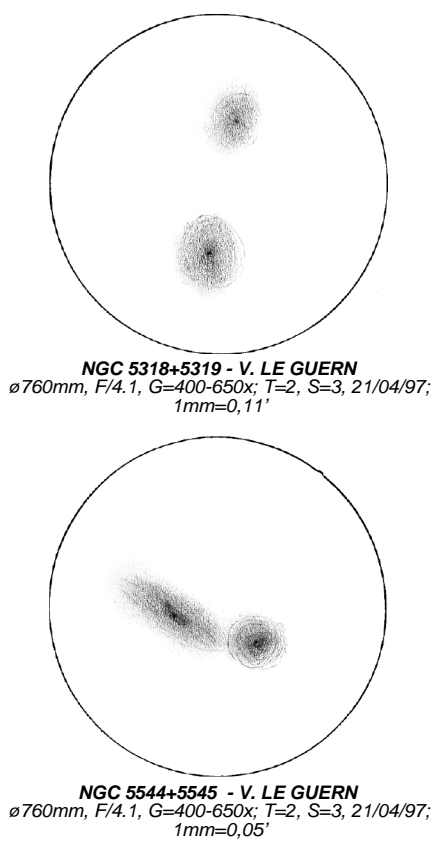

**IC 4278**: CVn, U76/S7, 13h30.6m, +47°15'; mag16. **NGC 2535**: Cnc, U140/S6, 08h11.2m, +25°13'; Mv=12.8, Bs=14.8, 3.6'x2.5', GX type Sc. **NGC 2536**: Cnc, U140/S6, 08h11.3m, <del>1</del>25°11';<br>Mv=14.2, Bs=12.9, 0.7'x0.5', GX type SBc,<br>PA112°. **NGC 3226**: Leo, U144/S6, 10h23.5m,<br>+19°54'; Mv=11.4, 2.5'x2.2', GX type E2: PA15°.<br>**NGC 3227**: Leo, U144/S6, 10h23.5m, +19°5 Mv=10.3, Bs=14.1, 6.5'x4.5', GX type SBa,<br>PA155°. **NGC 3395**: LMi, U105/S6, 10h49.8m,<br>+32°59'; Mv=12.1, Bs=12.3, 1.8'x1.0', GX type<br>SBc/d, PA50°. **NGC 3396**: LMi, U105/S6, 10h49.9m, +32°59'; Mv=12.1, Bs=13.6, 3.7'x1.4', GX type Irr, PA100°. **NGC 4038**: Crv, U328/S21, 12h01.9m, -18°52'; Mv=10.5, Bs=13.7, 15.0'x8.0', GX type SB?, PA159°. **NGC 4039**: Crv, U328/S21, 12h01.9m, -18°53'; Mv=10.3, Bs=13.0, 13.0'x6.0', GX type Irr, PA173°. **NGC 4485**: CVn, U75/S57, 12h30.5m, +41°42'; Mv=11.9, Bs=13.8, 3.0'x2.5', GX type Irr, PA15°. **NGC 4490**: CVn, U75/S57, 12h30.6m, +41°38'; Mv=9.8, Bs=13.0, 7.0'x3.5', GX type SBd, PA125°. **NGC 4567**: Vir, U194/S14, 12h36.5m, +11°15'; Mv=11.3, Bs=13.1, 3.0'x2.5', GX type Sb/c, PA85°. **NGC 4568**: Vir, U194/S14, 12h36.6m, +11°14'; Mv=10.8, Bs=13.2, 5.1'x2.4', GX type Sb/c, PA23°. **NGC 4627**: CVn, U108/S57, 12h42.0m, +32°34'; Mv=12.4, Bs=13.6, 2.1'x1.6', GX type E4p, PA10°. **NGC 4631**: CVn, U108/S57, 12h42.2m, +32°33'; Mv=9.2, Bs=13.3, 17.0'x3.5', GX type SBd, PA86°. **NGC 4676**A (IC 820): Com, U108/S7, 12h46.2m, +30°44'; Mv=13.0, Bs=12.3, 2.2'x0.4', GX type SOp?, PA0°. **NGC 4676**B (IC 820): Com, U108/S7, 12h46.2m, +30°43';<br>Mv=13.2, Bs=13.2, 1.9'x0.8', GX type SBOp,<br>PA146° **NGC 5194**: CVn, U76/S7, 13h29.9m,<br>+47°12'; Mv=8.4, Bs=12.6, 9.0'x7.5', GX type Sb/cp, PA163°. **NGC 5195**: CVn, U76/S7, 13h30.0m, +47°16'; Mv=9.6, Bs=13.1, 7.0'x5.0', GX type Irrp, PA79°. **NGC 5394**: CVn, U110/S7, 13h58.6m, +37°27'; Mv=13.0, Bs=13.0, 1.9'x0.8', GX SBbp. **NGC 5395**: CVn, U110/S7, 13h58.6m, +37°26'; Mv=11.4, Bs=12.5, 3.0'x1.3', GX type Sbp, PA167°. **NGC 5216**: UMa, U26/S2, 13h32.1m, +62°42'; Mv=12.6, Bs=14.1, 3.0'x2.0', GX type EOp. **NGC 5218**: UMa, U26/S2, 13h32.2m, +62°46'; Mv=12.3, Bs=13.3, 2.0'x1.6', GX type SBb?p, PA100°. **NGC 5257**: Vir, U241/S14, 13h39.9m, +00°51'; Mv=12.9, Bs=12.8, 1.8'x0.8'; GX type Sb?p, PA61°. **NGC 5258**: Vir, U241/S14, 13h40.0m, +00°50'; Mv=12.9, Bs=13.6, 1.7'x1.4'; GX type Sb?p, PA154°, NGC 5278:<br>UMa, U49/S2, 13h41.6m, +55°40'; Mv=12.7,<br>Bs=12.8, 1.3'x1.0', GX type Sb?p, PA117°. NGC<br>5279: UMa, U49/S2, 13h41.7m, +55°40'; Mv=14.2,<br>Bs=12.5, 1.0'x0.7', GX type SBap. NGC 5318:<br>C Bs=12.8, 1.5'x0.9', GX type SO?, PA165°. **NGC 5319**: CVn, U110/S7, 13h50.6m, +33°44'; Mv=14.0, Bs=11.7, 0.7'x0.2', GX. **NGC 5426**: Vir, U286/S14, 14h03.4m, -06°04'; Mv=12.1, Bs=13.2, 2.3'x1.4', GX type Sb/cp, PA10°. **NGC 5427**: Vir, U286/S14, 14h03.4m, -06°02'; Mv=11.4, Bs=12.9, 2.6'x1.8', GX type Scp, PA170°. **NGC 5544**: Boo, U110/S7, 14h17.0m, +36°34'; Mv=13.4, 1.0'x1.0'; GX type SB/SO. **NGC 5545**: Boo, U110/S7, 14h17.1m, +36°35'; Mv=15.2, 1.1'x 0.4'; GX type Sb/c; PA58°.

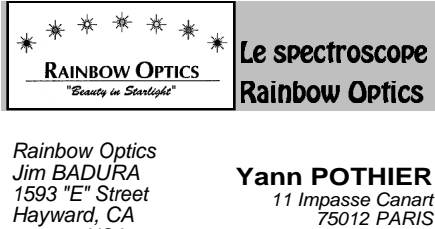

94541 - USA

[ypothier@abi.snv.jussieu.fr](mailto:ypothier@abi.snv.jussieu.fr)

Un intérêt particulier pour les nébuleuses planétaires m'a amené à m'intéresser à la spectroscopie; j'ai testé pendant quelques années un spectroscope à trois prismes récupéré sur un microscope par Richard Monnerot (un copain du club Cassini). La première utilité d'un spectroscope appliqué aux nébuleuses planétaires est celle, bien connue, de repérer les petits objets quasi-stellaires: avec la bonne focalisation, les spectres d'étoiles sont des traits fins et ceux des nébuleuses restent stellaires (ou forment de petits tirets).

Pour ce type de repérage, on peut bien sûr se contenter d'un seul prisme triangulaire ou d'un réseau à trait (600 ou 1200 par mm). Mais le réseau blazé proposé par Rainbow Optics (RO) me paressait prometteur et ouvrait de nouvelles perspectives: bandes d'absorption et d'émission dans les spectres stellaires, étude plus complète des spectres de nébuleuses. Voici à droite un résumé des possibilités avantages (+) et inconvénients (-) des différents montages spectroscopiques existants:

Le spectroscope de RO se présente en plusieurs versions, mais mieux vaut acheter la version complète (199\$ soit ≈1400F importé directement ou ≈2300F chez les revendeurs français) car elle autorise une utilisation plus souple et des possibilités plus nombreuses. Le spectroscope se présente alors en deux parties distinctes: un **réseau blazé** (R) est serti dans un gainage

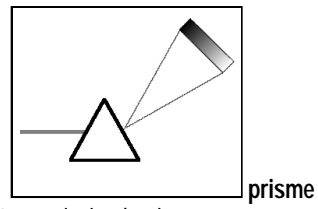

**+:** transmission lumineuse

**-:** spectre non linéaire, utilisation incommode

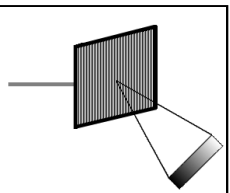

 **réseau à trait**

**+:** commode, spectre linéaire **-:** absorption lumineuse

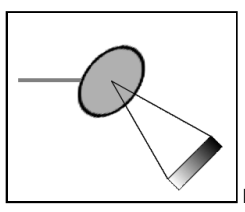

 **réseau blazé**

**+:** transmission lumineuse, spectre linéaire, utilisation commode

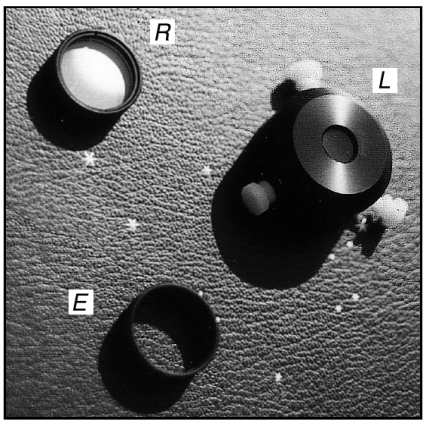

**spectroscope RO démonté**

de filtre ø31.75mm traditionnel et peut se visser directement à l'avant d'un oculaire, et une **lentille** "**astigmatique**" (L) se "capuchonne" à l'arrière des oculaires (O), tant que ceux-ci ne dépassent par 38mm de circonférence maximale.

En fait, la lentille astigmatique ne sert que pour les étoiles brillantes dont elle élargit le spectre fin pour montrer une bande lumineuses colorée d'où il est parfois plus

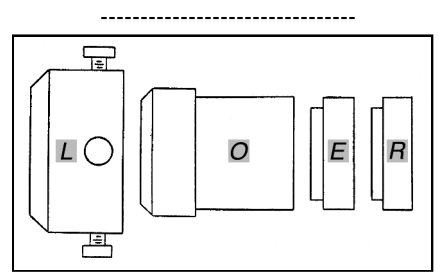

**schéma du spectroscope Rainbow Optics™** L=lentille astigmatique, O=oculaire, E=espaceur, R=réseau.

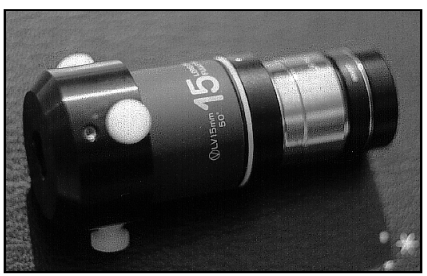

**spectroscope RO monté** sur un oculaire Lanthanum de F=15mm.

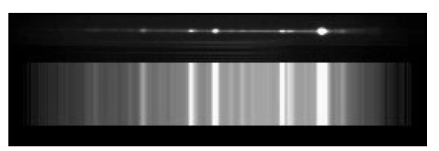

**spectre de PK 064+05.1 - M. GAVIN** ø305mm, F/10, spectro. Mk1a, ccd MX5-16, pose de 2min.; Worcester Park Observatory (GBR), le 27/08/98 à 23h05TU.. Illustration CCD de la différence entre un spectre stellaire (au-dessus) et un spectre étalé par la lentille astigmatique (en dessous).

facile de distinguer les bandes d'absorption (se référer à l'article de Benjamin MAU-CLAIRE dans CE n°11 p.46 pour plus d'informations sur les spectres). À l'usage, on se rend vite compte que la lentille astigmatique n'est pas utile pour les astres faibles (étoiles de mag<6, ciel profond) car elle étale trop le spectre: une bande moins large aurait suffit… Ainsi, pour un usage du spectroscope uniquement axé sur le ciel profond, on peut se contenter du réseau blazé simple en ø31.75mm (\$129). Mais, cette lentille peut rendre de nombreux services, au cours de réunion de clubs par exemple, pour initier les débutants à la spectroscopie.

L'étalement (ie la résolution) du spectre dépend de la combinaison "grossissementéloignement". Plus la focale de l'oculaire (pour une même série, par exemple des orthoscopiques) est courte et plus le réseau est éloigné du foyer de l'oculaire, plus le spectre sera étalé, mieux on verra les bandes d'absorption ou d'émission. D'ailleurs, je trouve que l'étalement de base du réseau de RO est un peu faible et la plupart des oculaires n'offrent pas une distance assez grande entre le pas de vis de fixation des filtres et le foyer oculaire pour donner une gamme assez grande dans l'étalement du spectre.

À faible grossissement, plusieurs ordres (images) de spectre apparaissent de part et d'autres de l'image centrale. Le réseau RO est taillé pour envoyer 75% de la lumière dans un des premiers ordres; il en reste donc 25% dans l'image centrale et l'autre premier ordre. Souvent, les spectres se mélangent et il faut un peu d'habitude pour centrer celui qui est intéressant et le dégager de ceux qui peuvent se superposer (en tournant l'ensemble oculaire-réseau par exemple).

En outre, Jim BADURA le patron de RO,

préconise d'insérer des "espaceurs" (E) sortes de bagues de filtre vides entre le réseau et l'oculaire, rallongeant ainsi la distance "réseau/foyer" et donnant un spectre plus étalé (RO vend ces espaceurs pour \$10). Pour ma part, après quelques essais, j'ai préféré faire tourner une pièce au club Cassini, en fait une bague-rallonge de 45mm (!) de long, laquelle devrait donner de bons résultats avec ma configuration optique.

En tout cas, les premiers essais à la Mini-Star Partie en Lozère (*CE* n°10) et au cours de l'été 98 dans le Queyras ont été, de mon point de vue, très satisfaisants. Quelques bandes d'absorption comme celles de l'hydrogène Bêta et Gamma du côté bleu du spectre ont été vues sur Altaïr et d'autres étoiles brillantes chaudes et bleues (j'attends de voir Alpha dans le rouge ce qui est plus difficile). Mais les plus beaux spectres sont bien sûr ceux d'étoiles exotiques comme les étoiles WR de Wolf-Rayet et les étoiles rouges (M, K, variables de type Mira, etc.).

La centrale WR jeune, bleue et chaude, dans la nébuleuse du Croissant (NGC 6888) voit son spectre fin parsemé de petits bourrelets plus brillants aux endroits caractéristiques de certaines raies d'émission. Une autre étoile centrale de nébuleuse difficile, R AQR dans Cederblad 211 (voir *CE* n°11) de type M5-8e, donc rouge et froide, montre elle aussi quelques raies d'émission et de larges pans assombris par les poussières moléculaires de la haute atmosphère.

Mais c'est surtout aux nébuleuses planétaires qu'était destiné le spectroscope RO; les spectres souvent semblables montrent tout de même des différences d'un individu à l'autre: l'image des deux raies de l'[OIII] mêlées, celle plus faible d'[Hß] ainsi que parfois  $[H_Y]$  à la limite dans le bleu.

Les montages spectro-photographiques (ou ccd) incorporent une lampe-étalon qui

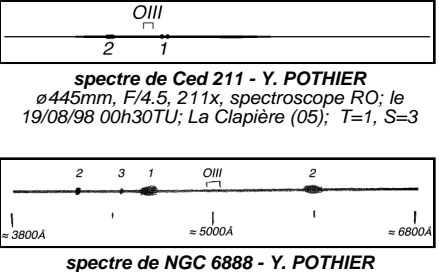

ø445mm, F/4.5, 211x, spectroscope RO; le 13/08/98 à 22h20TU; La Clapière (05); T=1, S=3.

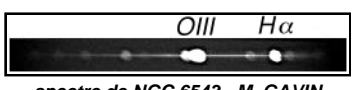

**spectre de NGC 6543 - M. GAVIN** ø305mm, F/10, spectro. Mk1a, ccd MX5-16, pose de 3min.; Worcester Park Observatory (GBR)

permet de calibrer le spectre de l'astre étudié, opération difficile en visuel (peutêtre avec une fibre optique, une ampoule spéciale et un montage adapté?). On peut cependant obtenir une calibration partielle et grossière avec au moins deux filtres pour aider à l'identification des raies observées. Pour ma part, j'ai utilisé dans un premier temps le filtre OIII qui donne une borne assez fine de 100Å environ autour de 5000Å, mais un seul repère ne suffisant pas, je pense à l'avenir utiliser un filtre Wratten 29 (rouge) laissant passer la lumière au delà de 6100Å à l'avenir afin d'avoir un second repère de l'autre côté du spectre.

Donc et pour conclure puisqu'il s'agit d'un test, malgré ses petites imperfections je recommande le spectroscope RO à tous ceux qui veulent se lancer dans la spectroscopie visuelle, mais aussi photo ou CCD: amateurs confirmés, animateurs de clubs ou acharnés de nébuleuses planétaires.

> *Note: pour l'instant, Rainbow Optics n'a ni site internet, ni adresse e-mail, et ne prend pas les cartes bleues (mandat postal international obligatoire).*

## **CIEL EXTREME**

## **N°13 - Avril 1999**

# **Sommaire**

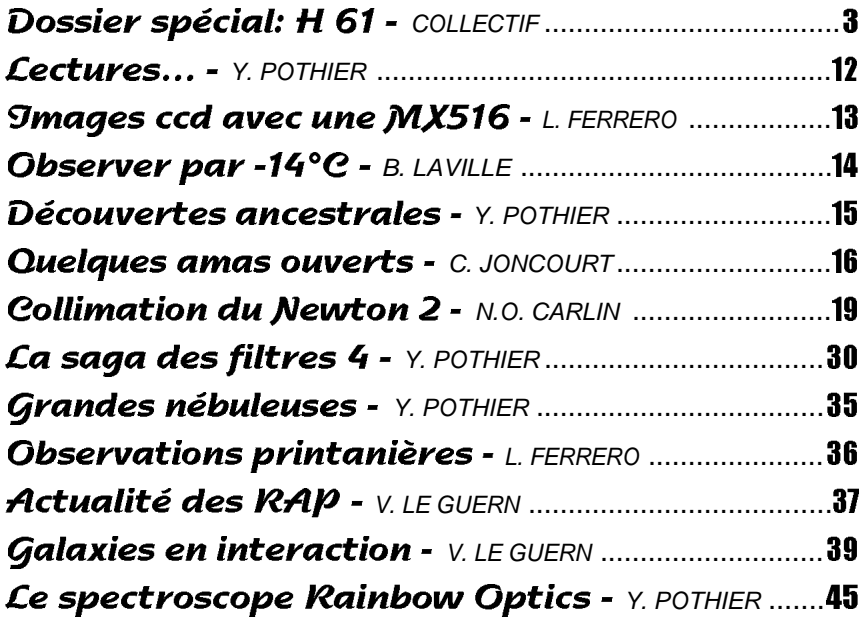

## *Ciel Extrême* - Yann POTHIER / .....**11, impasse Canart - 75012 PARIS ■**...........01-43-41-43-29 / Fax 01-34-50-04-11  $\Box$ <sup> $\oplus$ </sup> ........ e-mail : [ypothier@abi.snv.jussieu.fr](mailto:ypothier@abi.snv.jussieu.fr) site : <http://astrosurf.org/cielextreme>

**48**